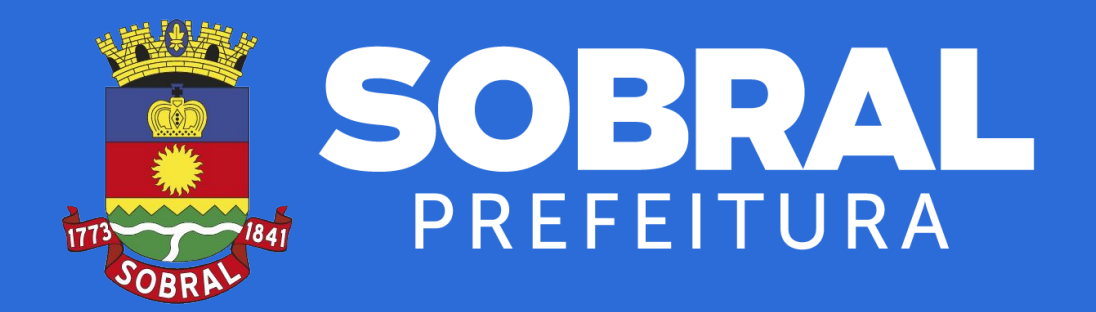

# **MANUAL DO PORTAL DA TRANSPARÊNCIA**

**Sobral - 2021**

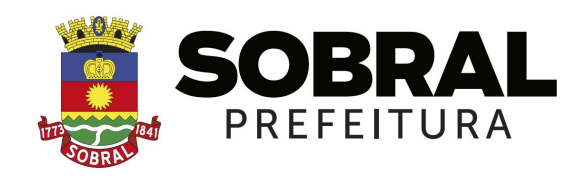

**Ivo Ferreira Gomes** Prefeito de Sobral

**Christianne Marie Aguiar Coelho** Vice-Prefeita de Sobral

**David Gabriel Ferreira Duarte** Chefe do Gabinete do Prefeito

**Rodrigo Mesquita Araújo** Procurador Geral do Município

**Luiz Ramom Teixeira Carvalho** Secretário do Planejamento e Gestão

**Francisco Valdo Cezar Pinheiro Júnior** Controlador e Ouvidor Geral do Município

**Maria do Socorro Rodrigues de Oliveira** Secretária Municipal das Finanças

**Francisco Herbert Lima Vasconcelos** Secretário Municipal da Educação

> **Regina Célia Carvalho da Silva** Secretária Municipal da Saúde

**Eugênio Parceli Sampaio Silveira** Secretário da Juventude, Esporte e Lazer

> **Simone Rodrigues Passos** Secretária da Cultura e Turismo

**Carlos Evanilson Oliveira Vasconcelos** Secretário da Conservação e Serviços Públicos

**Kaio Hemerson Dutra** Secretário do Trânsito e Transporte

**Marília Gouveia Ferreira Lima** Secretária do Urbanismo e Meio Ambiente

**Alexsandra Cavalcante Arcanjo Vasconcelos** Secretária do Trabalho e Desenvolvimento Econômico

**Emanuela Vasconcelos Leite Costa** Secretária da Segurança Cidadã

**Andrezza Aguiar Coelho** Secretária dos Direitos Humanos, Habitação e Assistência Social

**David Machado Bastos** Secretário Municipal da Infraestrutura Equipe Técnica:

#### **Francisco Valdo Cezar Pinheiro Júnior**

Controlador e Ouvidor Geral do Município

#### **Cammile Mirela de Almeida Carlos Linhares**

Coordenadora da Ouvidoria e Transparência

#### **Lucas Tandy do Nascimento Silva**

Coordenador de Controladoria e Auditoria Interna

Diagramação

#### **Juliel Pereira Veras** Comunicação visual

# **Sumário**

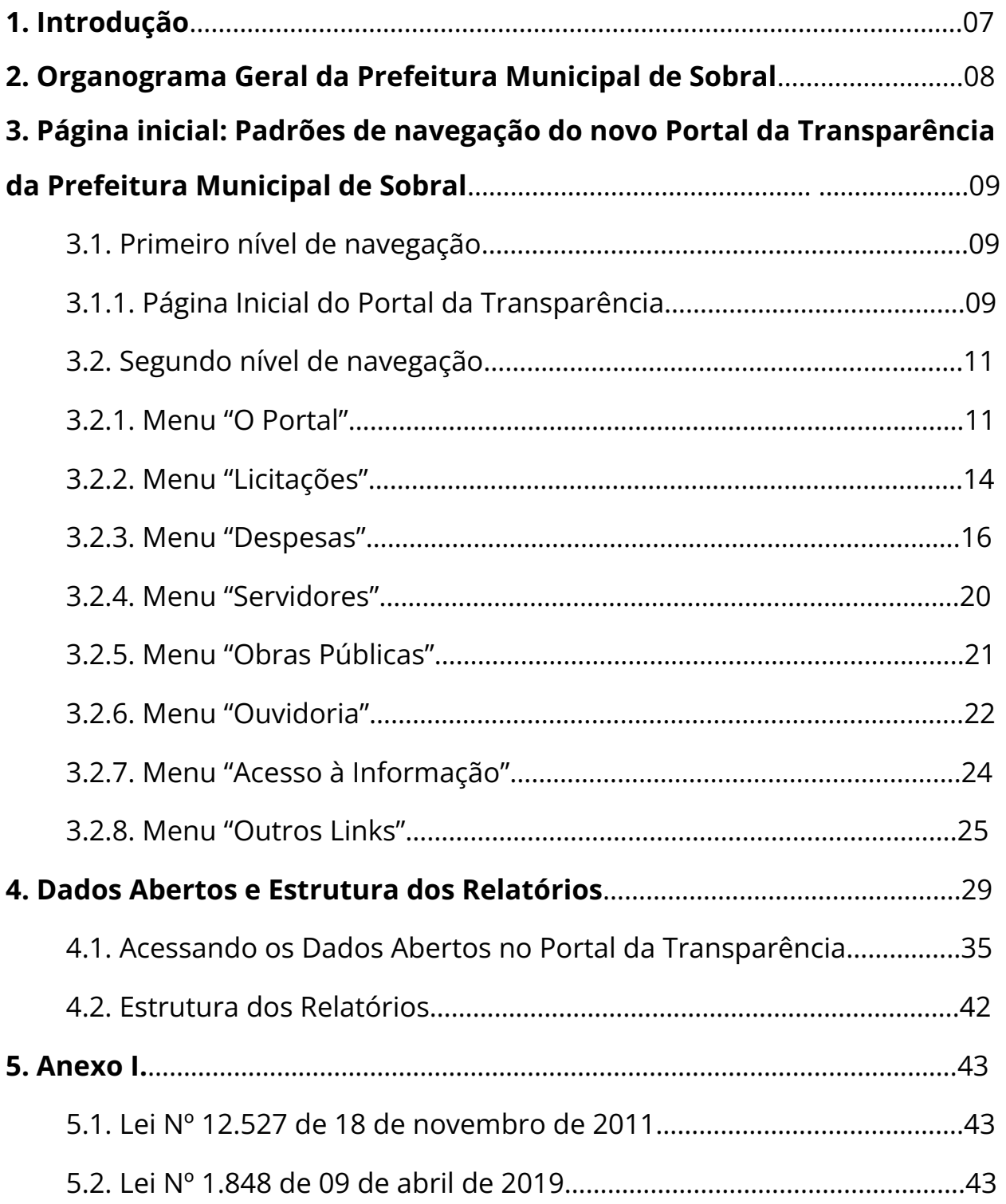

# **Lista de Figuras**

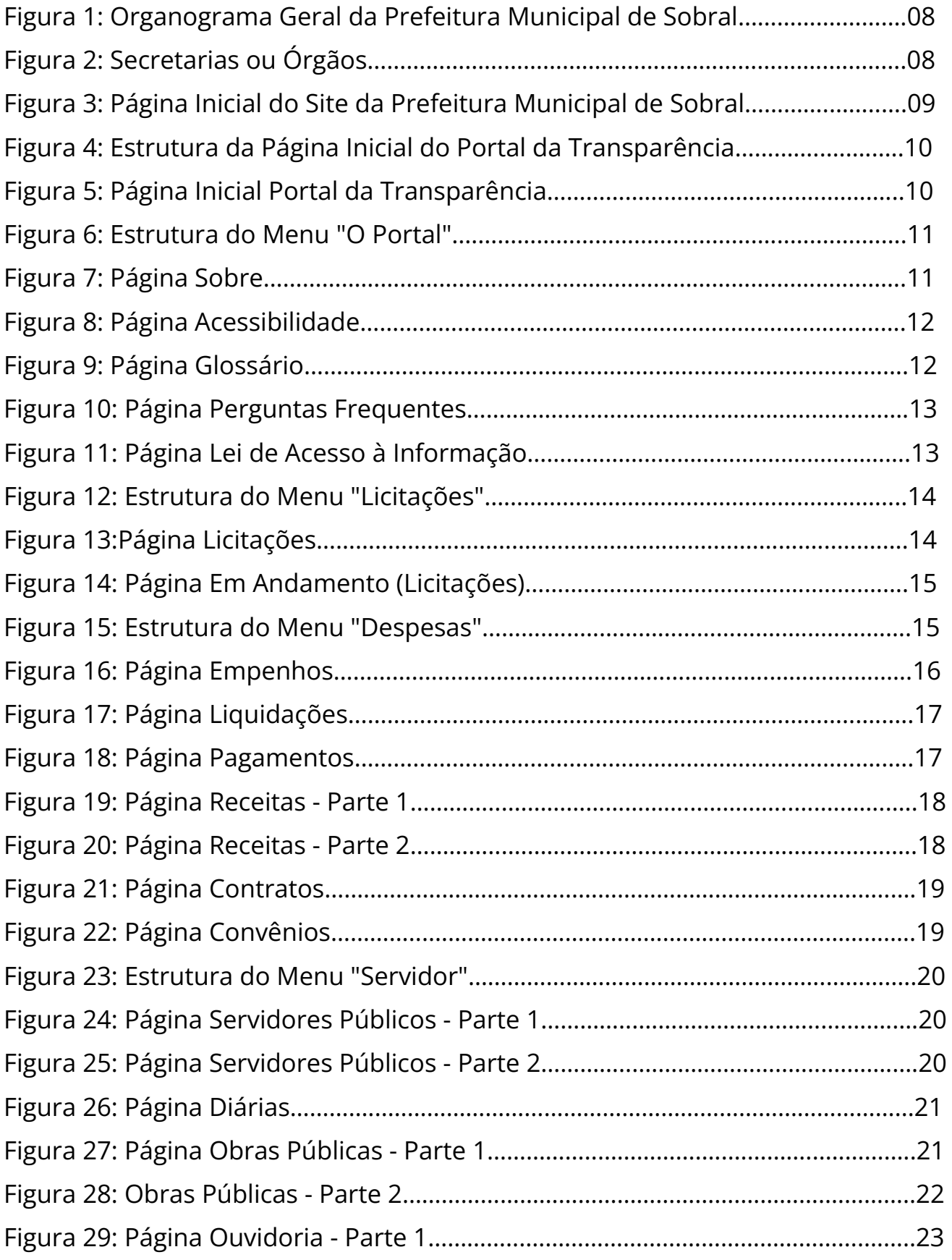

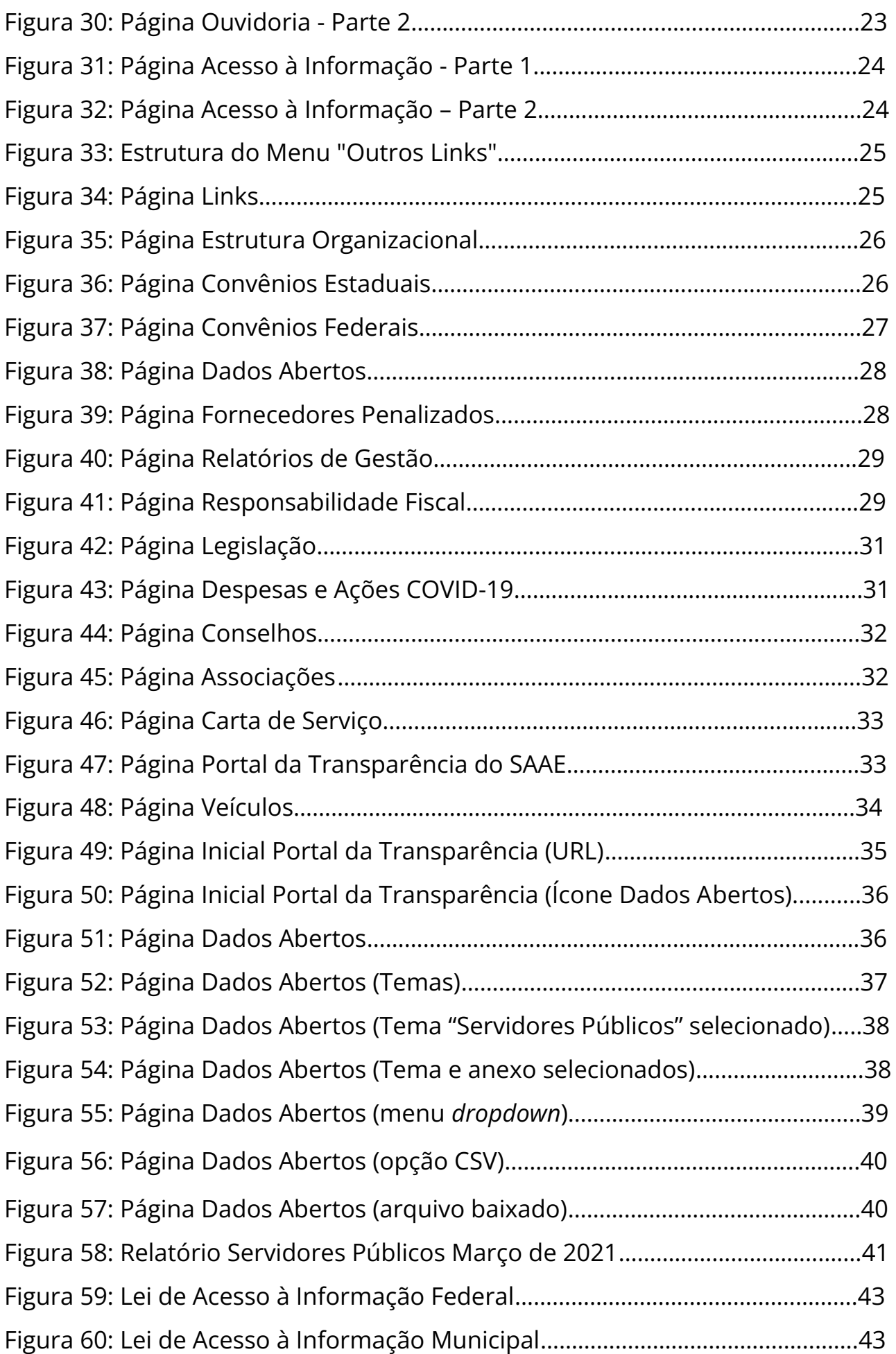

# **Lista de Tabelas**

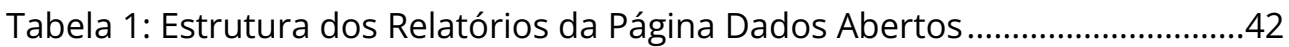

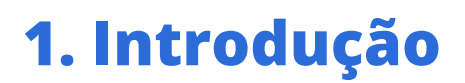

Transparência Pública é um dos pilares mais importantes para o aprimoramento da administração pública, estando atrelada à ideia de aproximação entre a população e o poder público municipal. Também está Intrinsecamente ligada à conscientização de que toda informação pública é de propriedade do cidadão, cabendo aos entes públicos ofertá-la.

Com o advento da Lei de Acesso à Informação (Lei Federal 12.527/2011), que deu vazão à elaboração da Lei Municipal nº 1848/2019, o poder público municipal de Sobral deu mais um importante passo para ampliar a participação cidadã e fortalecer os instrumentos de controle da gestão pública.

Os órgãos e entidades da Administração Pública Municipal devem disponibilizar suas informações atualizadas de forma proativa, ou seja, independentemente de qualquer solicitação. A informação sob guarda do Estado é sempre pública, com o acesso restrito apenas em casos específicos e por tempo determinado. O acesso à informação é a regra e o sigilo a exceção.

Uma gestão pública transparente permite à sociedade colaborar no controle das ações de seus governantes e, por meio das informações publicadas, os cidadãos podem checar se os recursos públicos estão sendo usados devidamente.

A criação do Portal Transparência surge como uma forma acessível de proporcionar à sociedade informações sobre gestão das finanças, quadros de funcionários, salários, contratos, licitações, dentre outros dados.

Com o intuito de auxiliar os cidadãos a encontrar as informações desejadas, de forma fácil e clara, foi desenvolvido o presente Manual de Transparência Pública.

## **2. Organograma Geral da Prefeitura de Sobral**

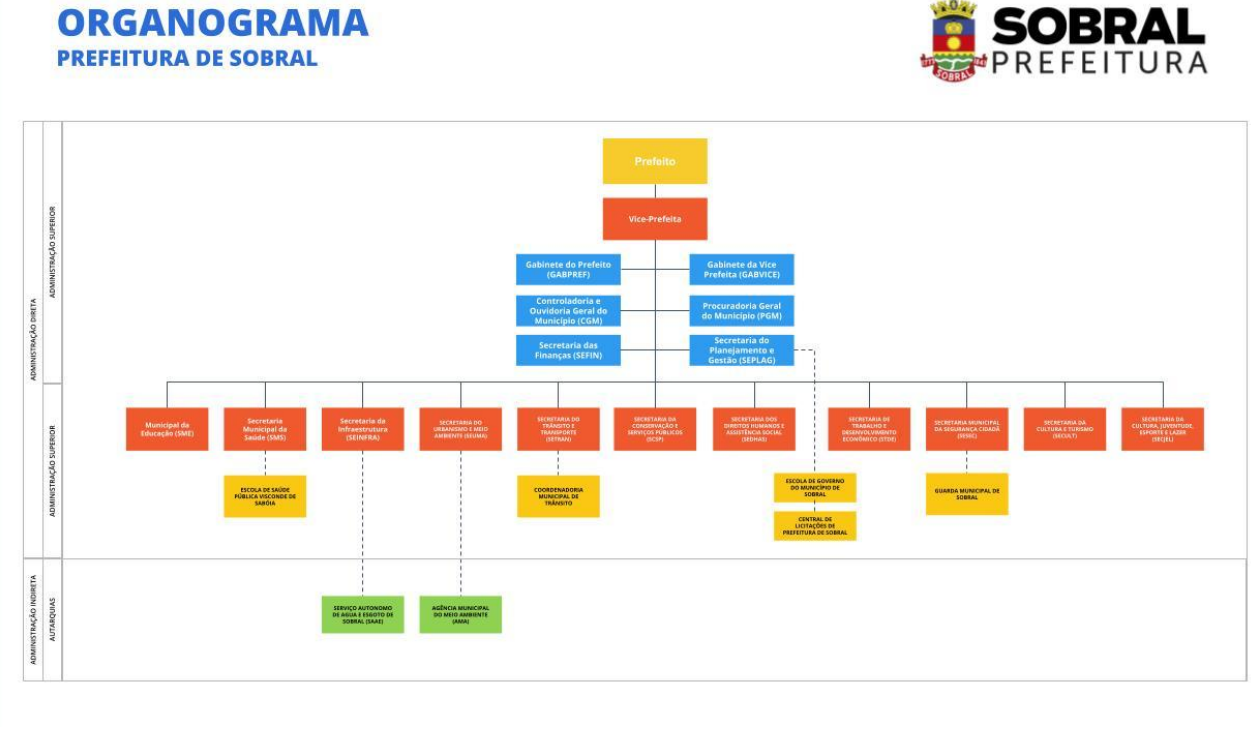

*Figura 1: Organograma Geral da Prefeitura Municipal de Sobral*

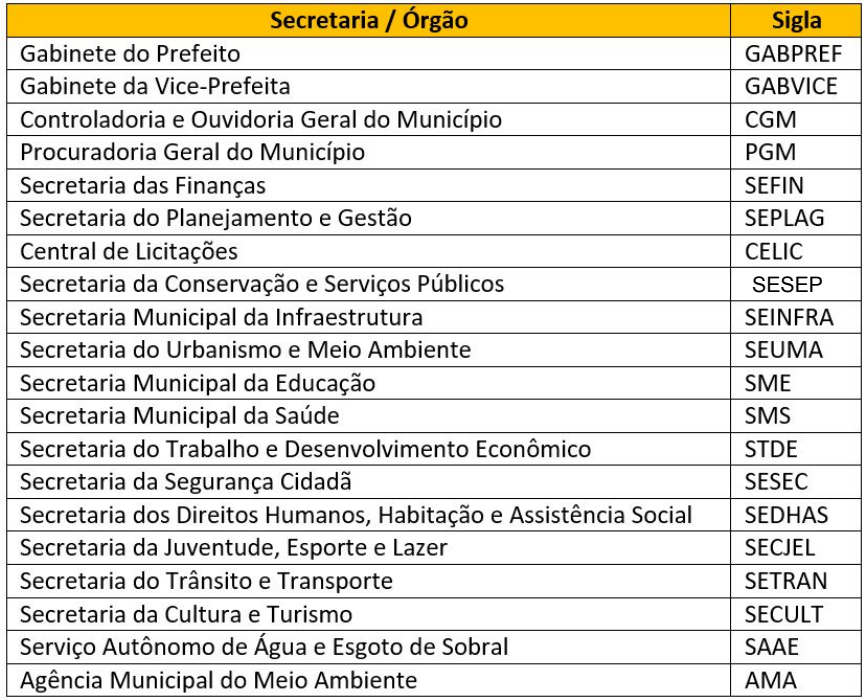

# **3. Página inicial: Padrões de navegação do novo portal da Transparência da prefeitura municipal de Sobral**

O novo Portal da Transparência da Prefeitura Municipal de Sobral foi remodelado visando melhorias na obtenção de informações essenciais à população, aumentando, com isso, a transparência nos atos do Município e possibilitando maior controle social

## **3.1 Primeiro nível de navegação**

### **3.1.1 Página Inicial do Portal da Transparência**

Inicialmente, para que se tenha acesso ao Portal da Transparência do Município de Sobral deve-se acessar o link "http://transparencia.sobral.ce.gov.br/". O usuário, utilizando-se desse link, será diretamente direcionado à página Inicial do Portal da Transparência.

Outra forma de acesso é através do link "http://www.sobral.ce.gov.br/", que direcionará o usuário à página inicial do site da Prefeitura Municipal de Sobral (figura 3). Na parte superior do site, grifado em amarelo, há a denominação "Transparência", que ao ser clicada encaminhará o cidadão à página inicial do portal com as informações disponibilizadas.

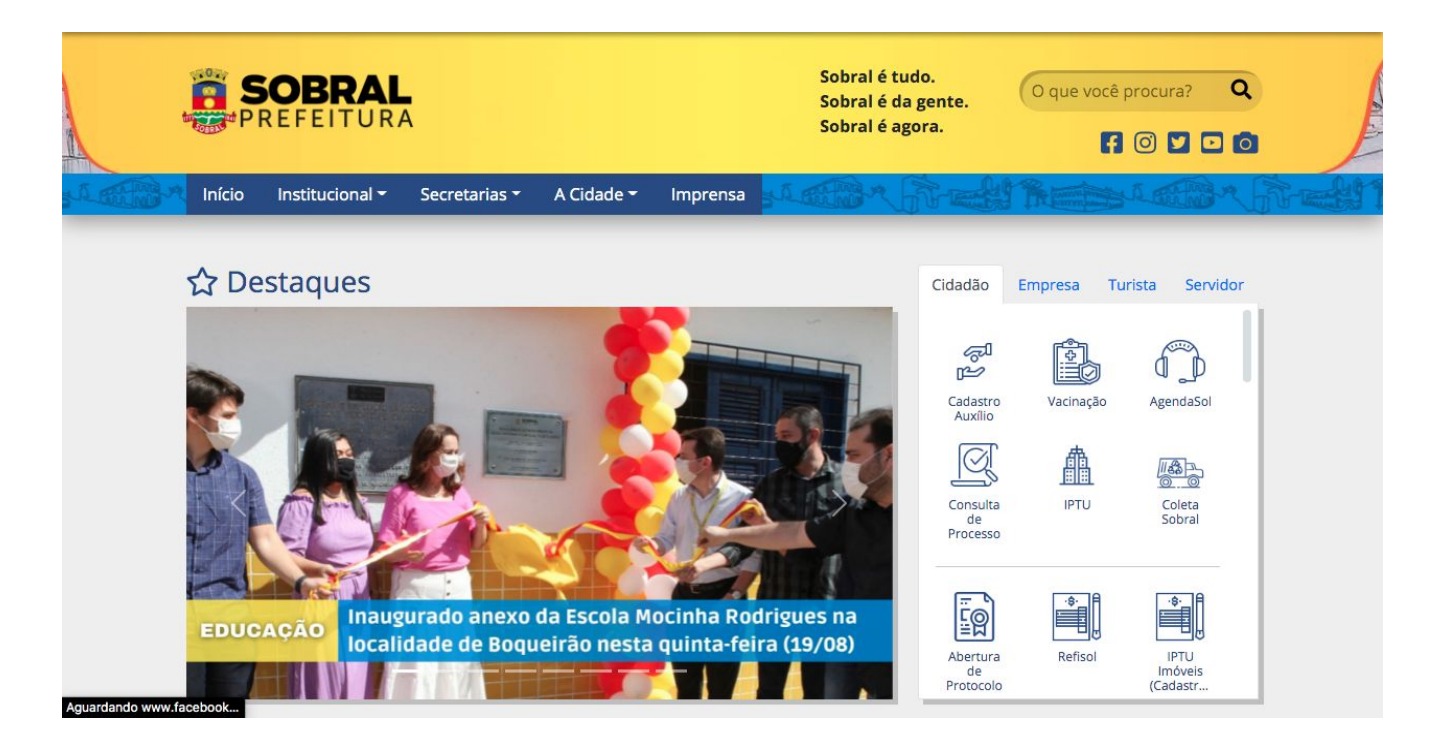

*Figura 3: Página Inicial do Site da Prefeitura Municipal de Sobral Link: http://www.sobral.ce.gov.br/* 10

Ao acessar o link "http://transparencia.sobral.ce.gov.br/" será aberta a página inicial do Portal da Transparência (figura 5) com acesso às opções diversas de pesquisa na parte superior em amarelo, bem como ícones informativos que direcionam para algumas abas específicas facilitando a busca do usuário para as informações mais relevantes.

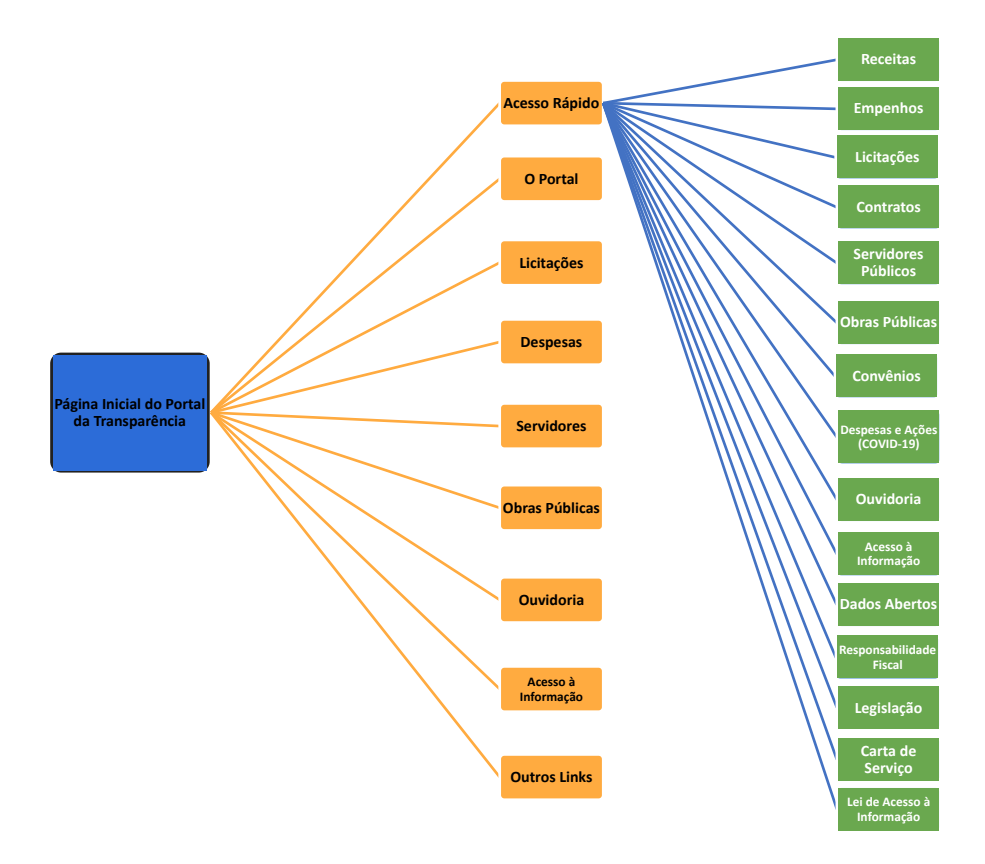

*Figura 4: Estrutura da Página Inicial do Portal da Transparência*

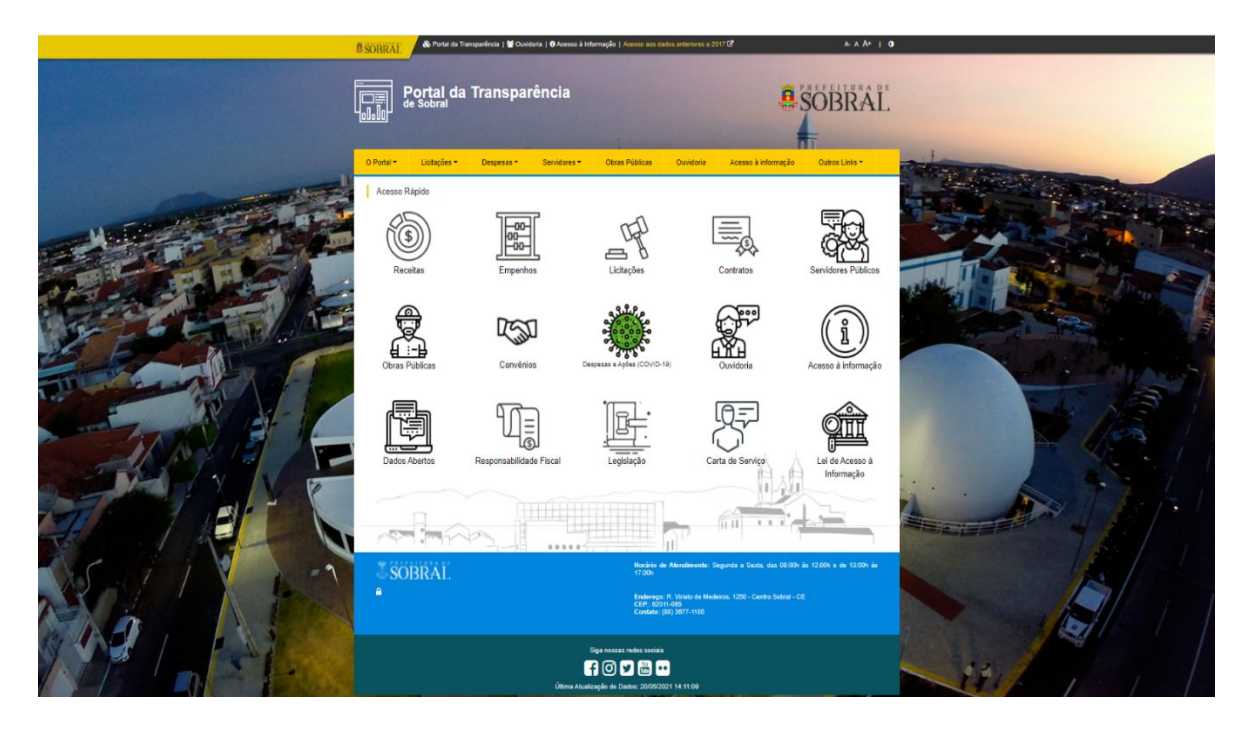

*Figura 5: Página Inicial Portal da Transparência Link: http://transparencia.sobral.ce.gov.br/*

## **3.2 Segundo nível de navegação**

#### **3.2.1 Menu "O Portal"**

Ao acessar o menu "Portal", várias opções de pesquisa serão disponibilizadas aos usuários, como se pode ver no fluxograma, com informações acerca do portal, perguntas frequentes, glossário de palavras para facilitar o entendimento do cidadão em alguns termos, explanações acerca da Lei de Acesso à Informação, bem como a referida lei na íntegra.

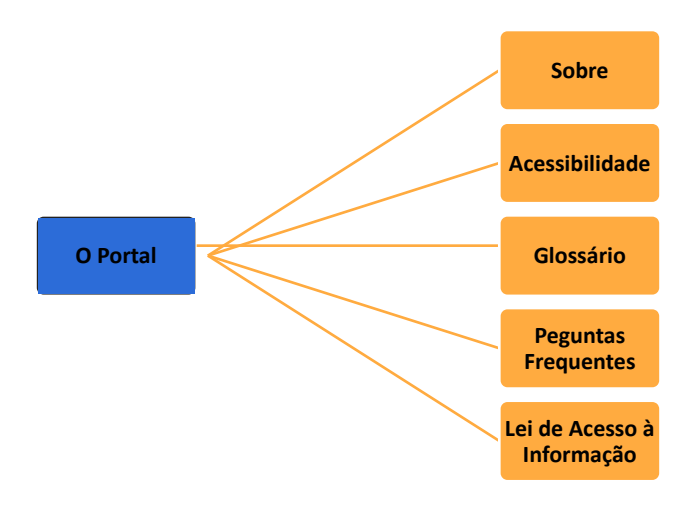

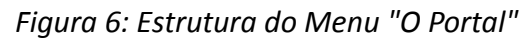

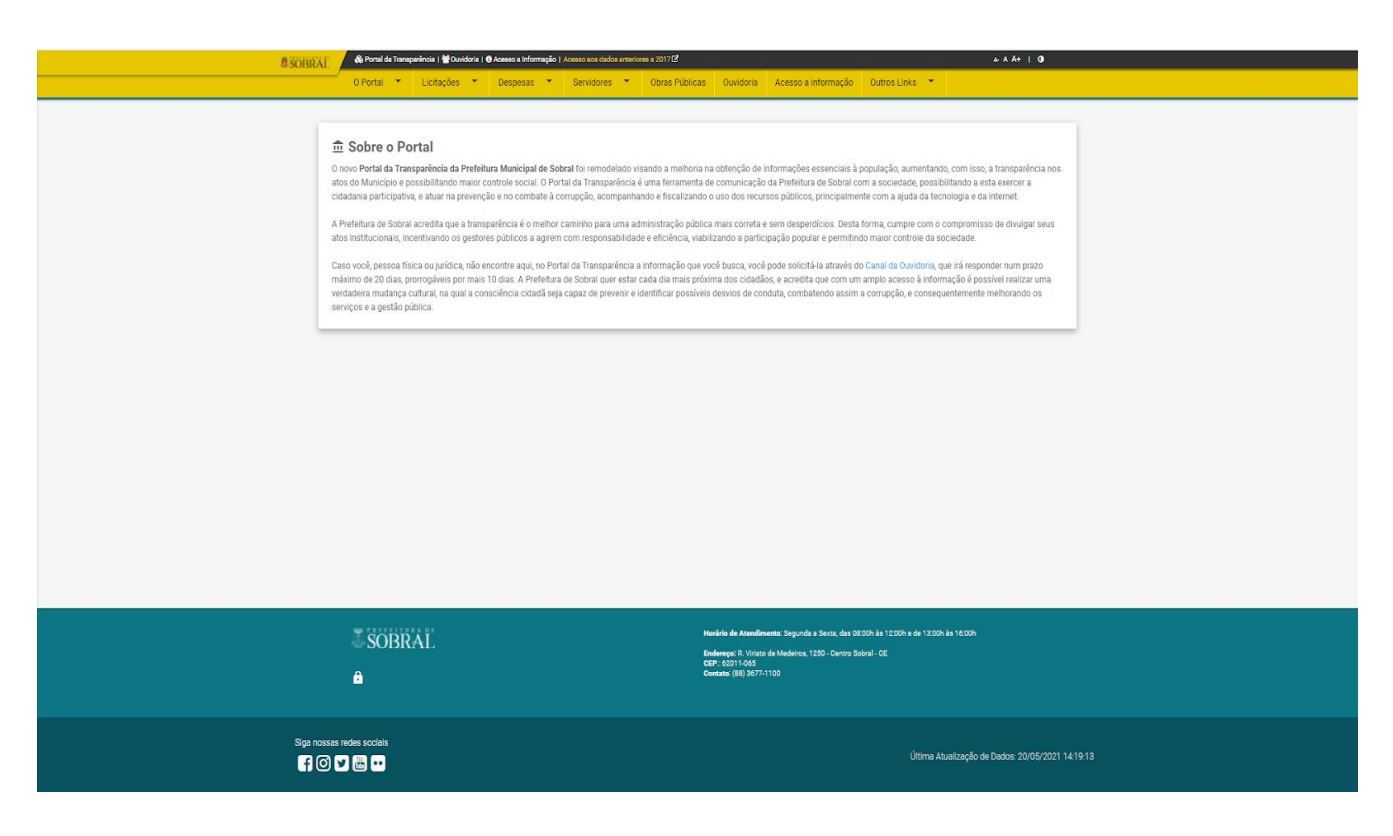

#### *Figura 7: Página Sobre Link: http://transparencia.sobral.ce.gov.br/index/sobre*

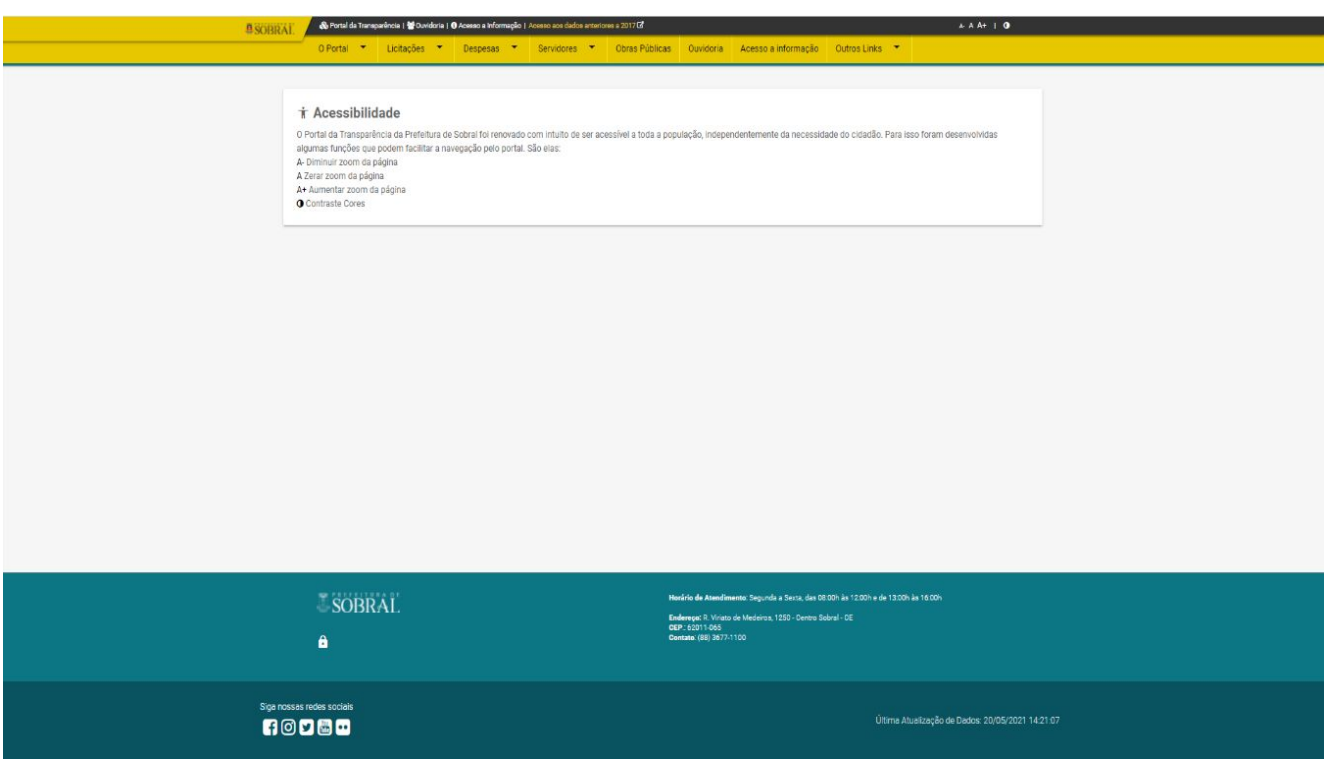

*Figura 8:Página Acessibilidade Link: http://transparencia.sobral.ce.gov.br/index/acessibilidade*

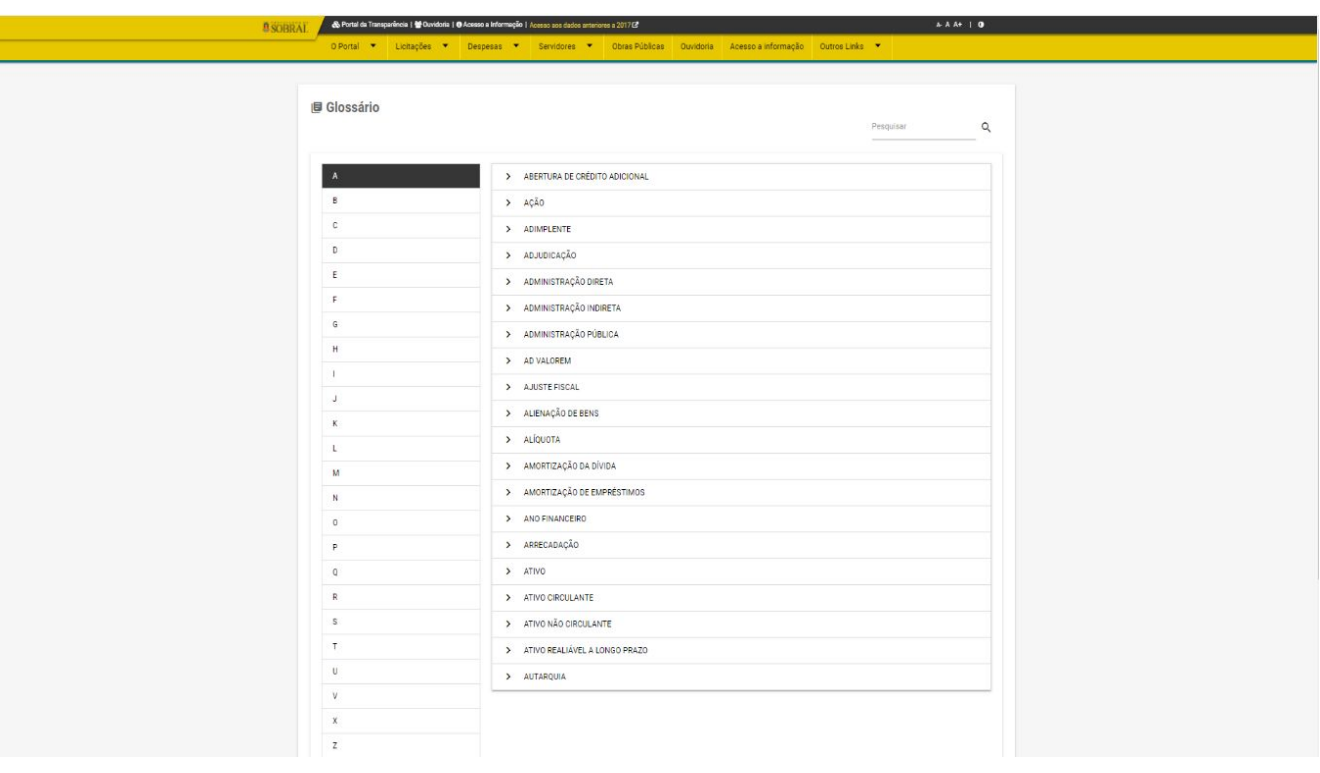

*Figura 9: Página Glossário Link: http://transparencia.sobral.ce.gov.br/index/glossario*

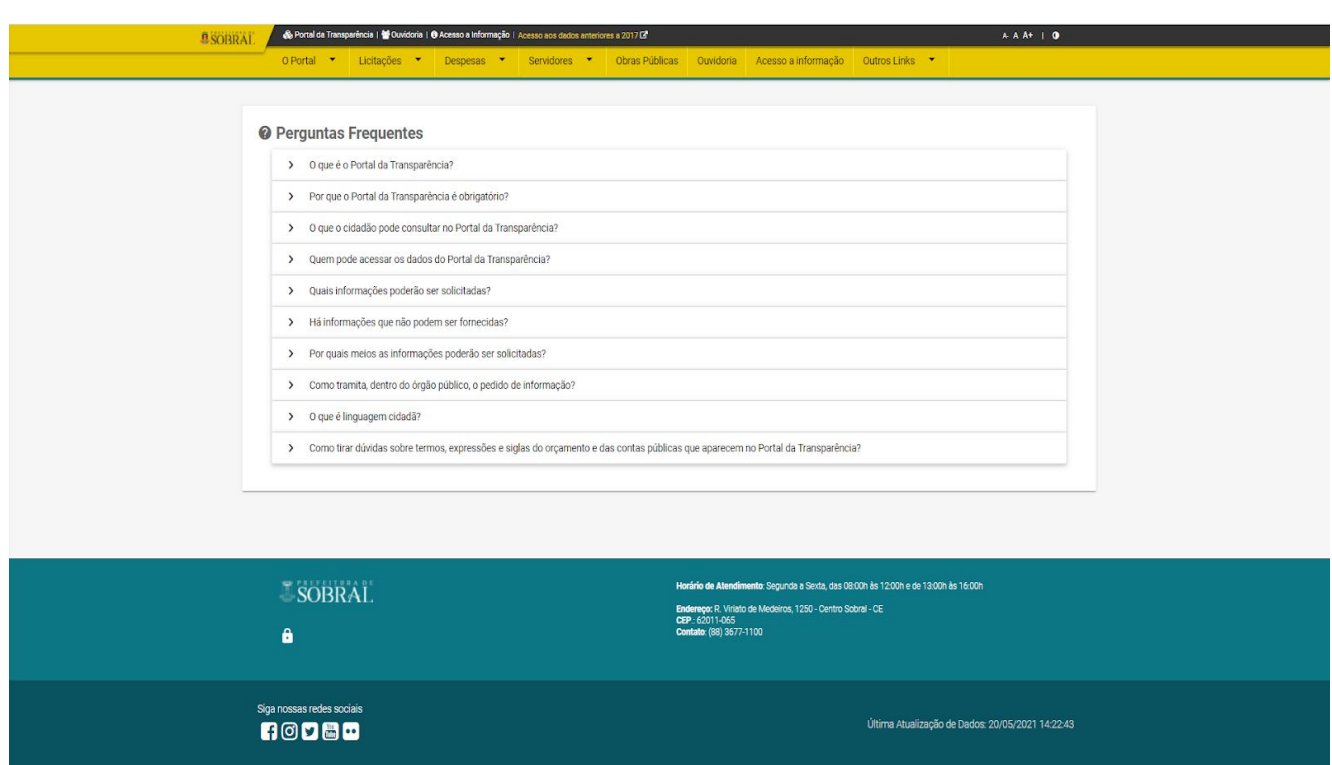

*Figura 10: Página Perguntas Frequentes Link: http://transparencia.sobral.ce.gov.br/index/faq*

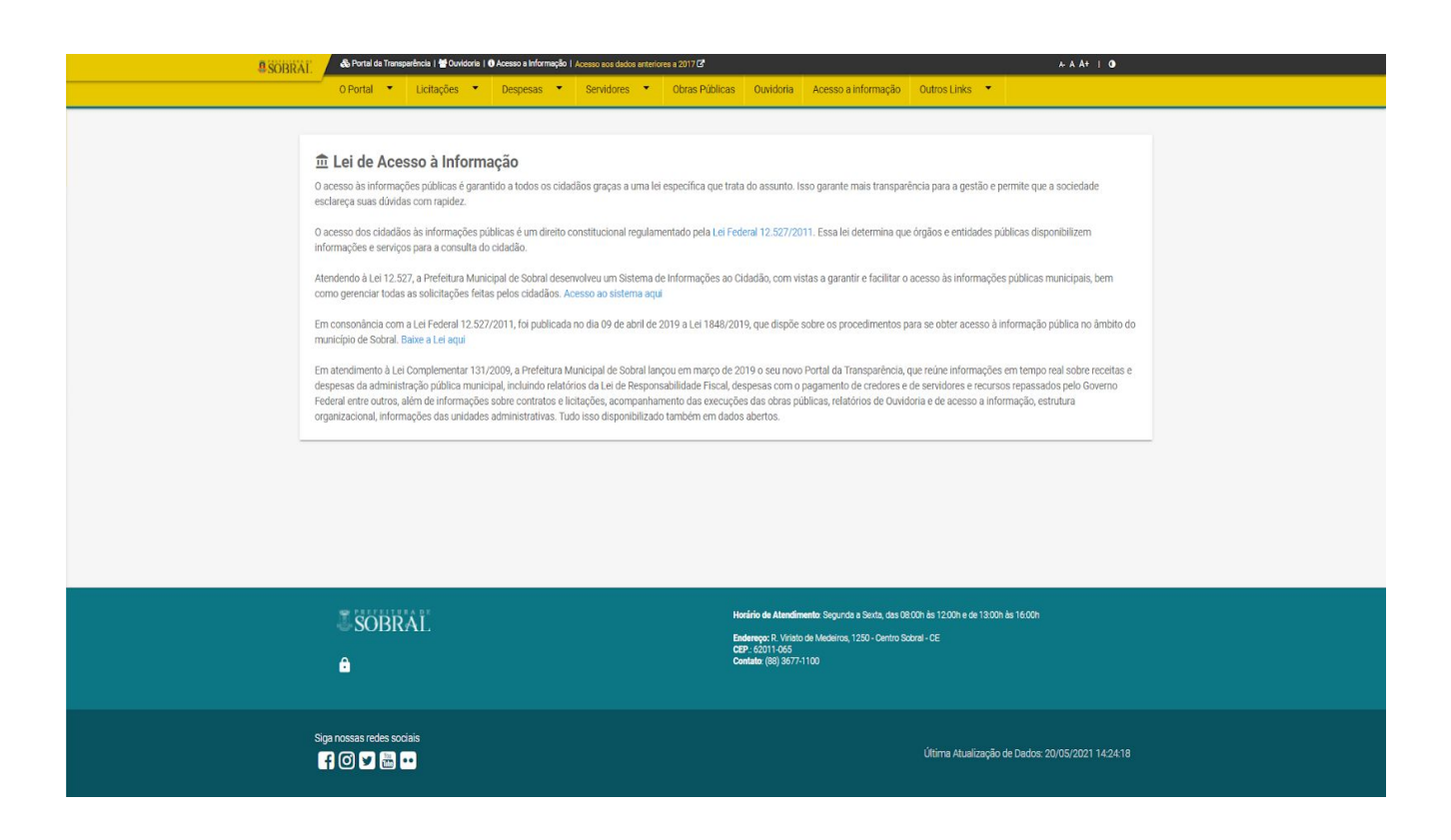

*Figura 11: Página Lei de Acesso à Informação Link: http://transparencia.sobral.ce.gov.br/index/leiAcessoInformacao*

#### **3.2.2 Menu "Licitações"**

A licitação é um processo administrativo que deve preceder todas as contratações feitas pela Administração Pública, estabelecendo critérios objetivos de seleção das propostas de empresas que sejam mais vantajosas para o interesse público, visando igualdade de condições a todos que queiram realizar um contrato com o Poder Público.

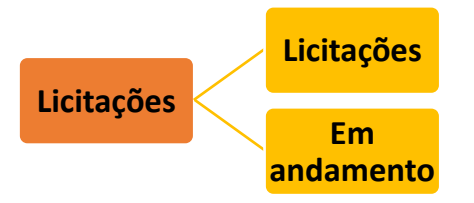

*Figura 12: Estrutura do Menu "Licitações"*

O menu Licitações fornece duas opções: "Licitações" e "Em andamento".

A opção Licitações redireciona o usuário para uma página que mostra todas as licitações feitas pelo Município de Sobral (realizadas e finalizadas). A opção também oferece uma ferramenta de pesquisa para aqueles que tenham interesse de buscar uma licitação específica (figura 13), com o intuito de facilitar a procura.

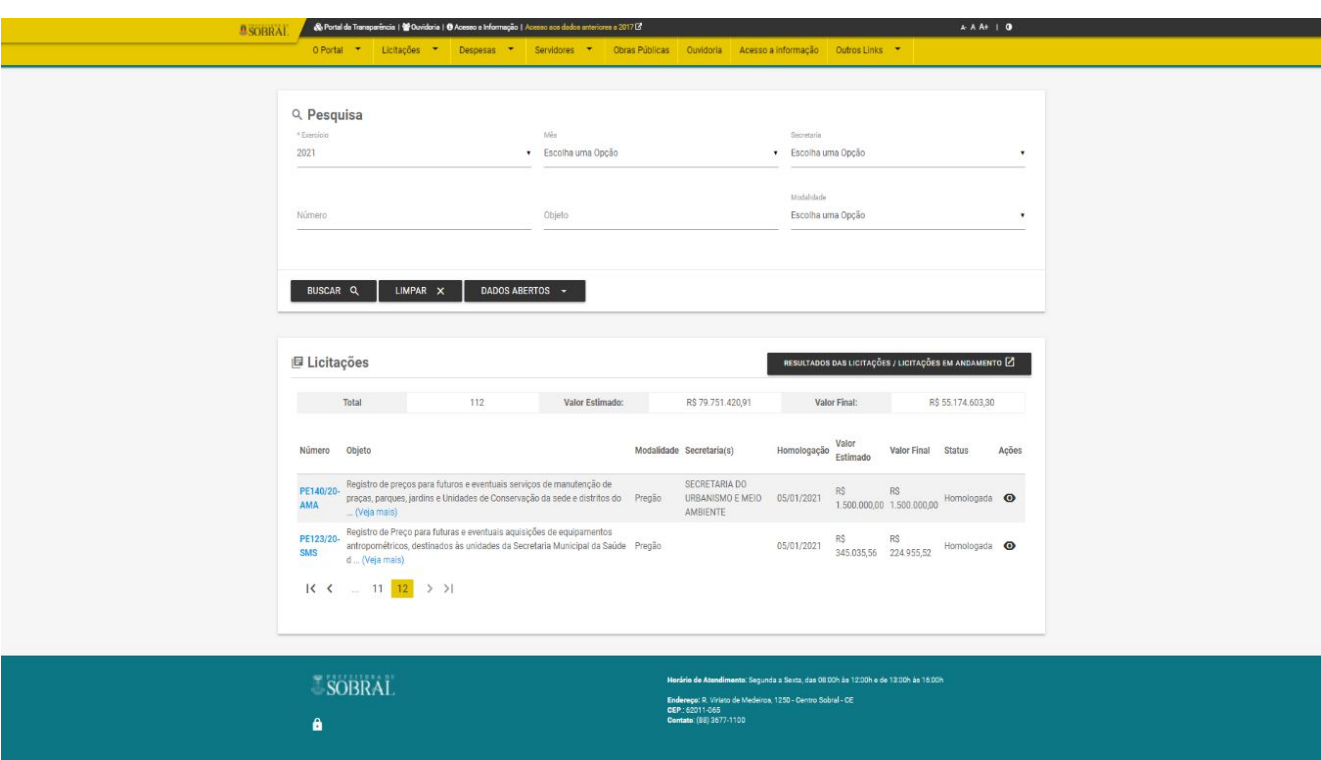

*Figura 13:Página Licitações Link: http://transparencia.sobral.ce.gov.br/licitacao/ano\_exercicio:2021* A opção "Em andamento" mostra as licitações que estão em processo de realização. Também oferece a ferramenta pesquisa para facilitar o acesso e melhor destacar os acontecimentos futuros. Disponibiliza um carrossel de painéis com dados acerca das licitações que irão acontecer, identificando o objeto da licitação, a data que acontecerá, o órgão responsável pelo procedimento, além do painel estático da situação dos procedimentos licitatórios, entre outros dados (figura 14).

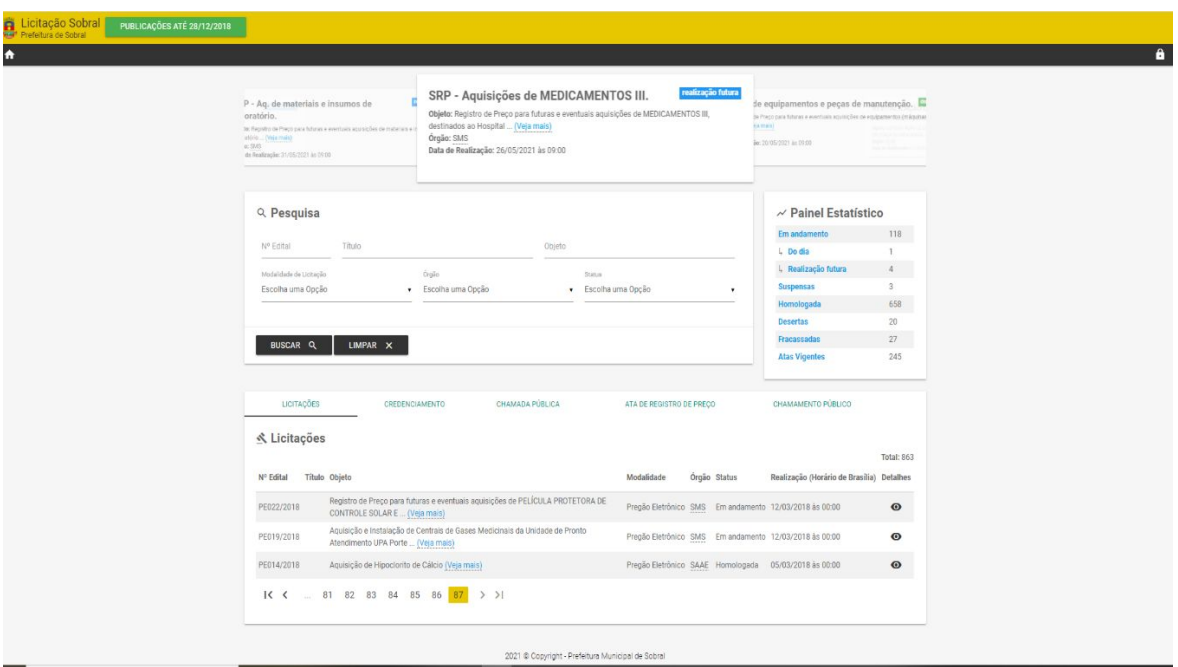

*Figura 14: Página Em Andamento (Licitações) Link: http://licitacoes.sobral.ce.gov.br/listagem*

#### **3.2.3 Menu "Despesas"**

O menu Despesas traz uma série de informações sobre a aplicação do dinheiro arrecadado por meio de impostos ou outras fontes para custear os serviços públicos prestados à sociedade ou para a realização de investimentos. Nesta opção do portal o cidadão terá acesso a informações como empenhos, liquidações, pagamentos, receitas, contratos e convênios.

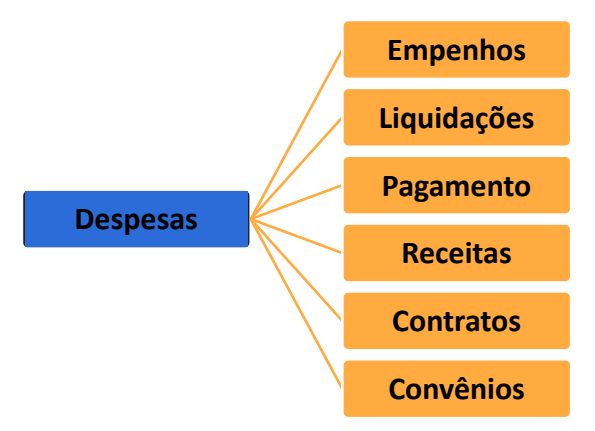

*Figura 15: Estrutura do Menu "Despesas"*

Empenhos se caracterizam como uma etapa do processo de pagamento em que o município reserva o dinheiro que será pago quando um bem for entregue ou um serviço for concluído. Ao clicar nessa modalidade (figura 16), o usuário terá acesso aos empenhos realizados pelo município de Sobral, gráficos das despesas orçamentárias do ano de 2021 e um campo para pesquisas específicas, caso o cidadão necessite.

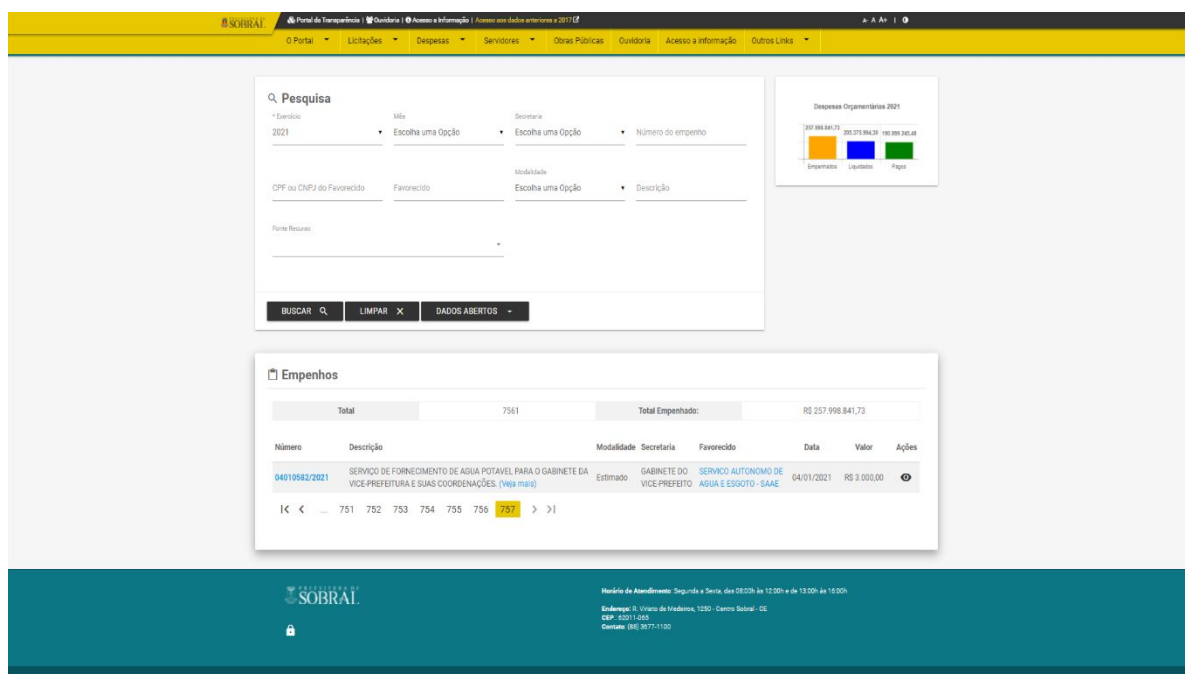

*Figura 16: Página Empenhos Link: http://transparencia.sobral.ce.gov.br/empenho/ano\_exercicio:2021* As liquidações, que também funcionam como uma etapa que antecede o processo de pagamento e sucede a fase de empenho, se caracterizam quando se confere que o bem foi entregue corretamente ou que a etapa da obra foi concluída como acordado. Deste modo, se verifica que o município recebeu o bem ou serviço que comprou. Já o pagamento é definido como o repasse do valor contratado ao vendedor ou prestador de serviço, caso esteja tudo certo com as fases anteriormente citadas.

No portal da transparência, ao clicar tanto na opção liquidações (figura 17), quanto na opção pagamento (figura 18), o cidadão será direcionado para páginas com todas as liquidações e pagamentos feitos pelo Município de Sobral e um campo para pesquisar a liquidação ou pagamento específico que o usuário procura.

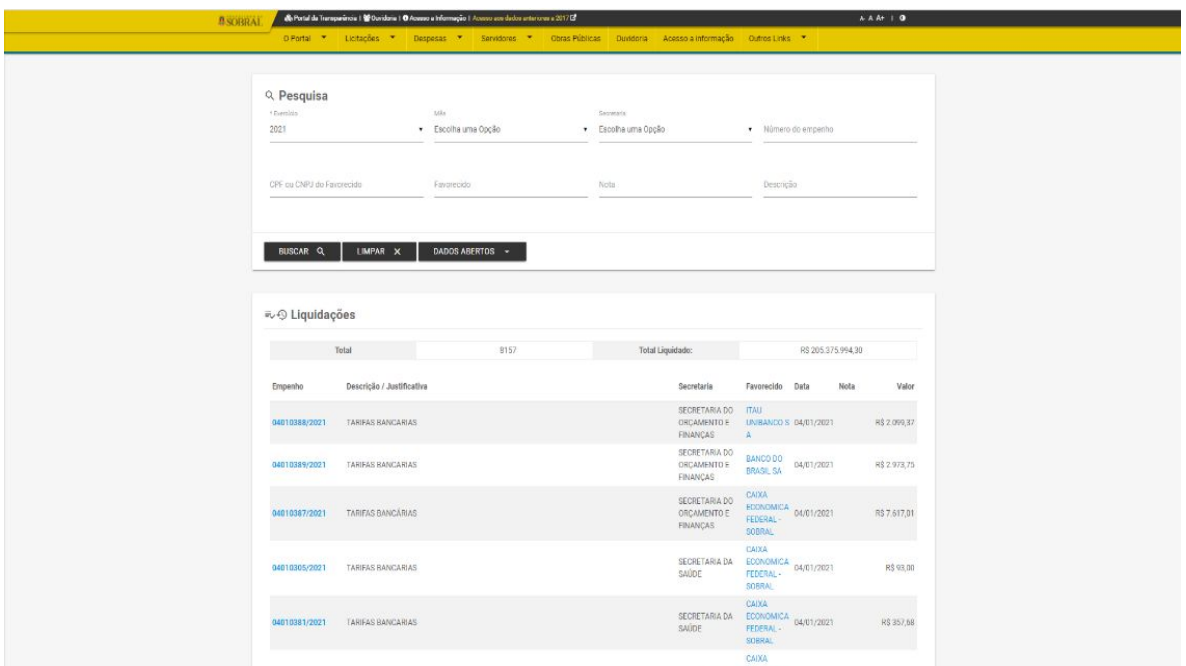

*Figura 17: Página Liquidações Link: http://transparencia.sobral.ce.gov.br/liquidacao/ano\_exercicio:2021*

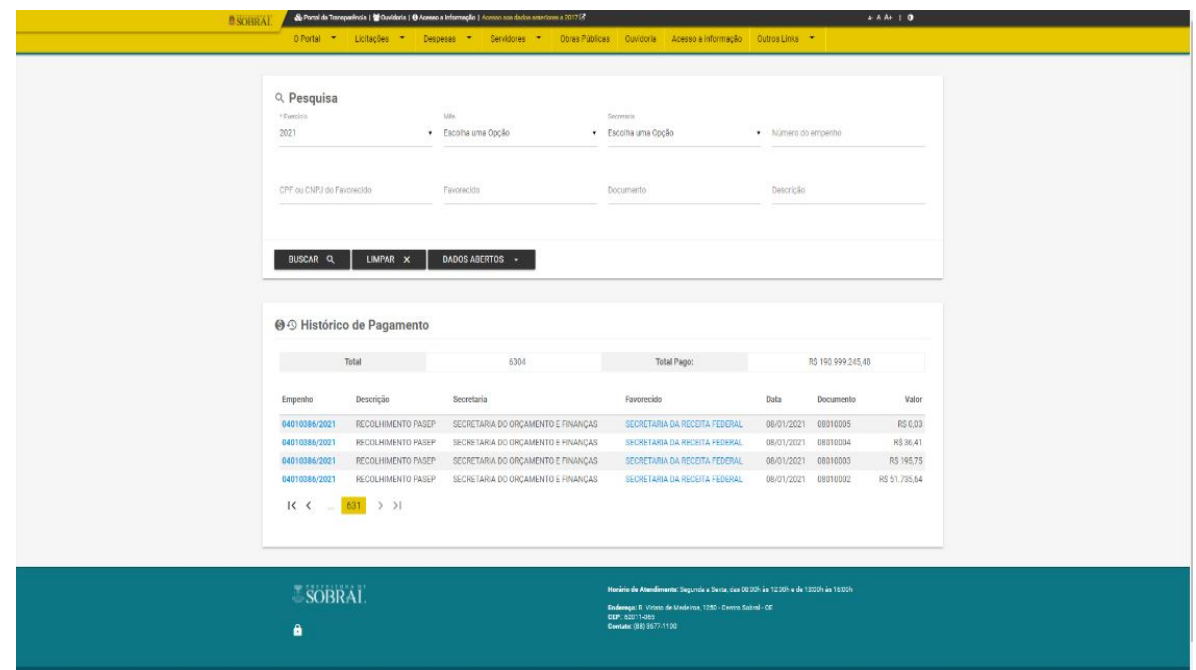

*Figura 18: Página Pagamentos Link: http://transparencia.sobral.ce.gov.br/pagamento/ano\_exercicio:2021*

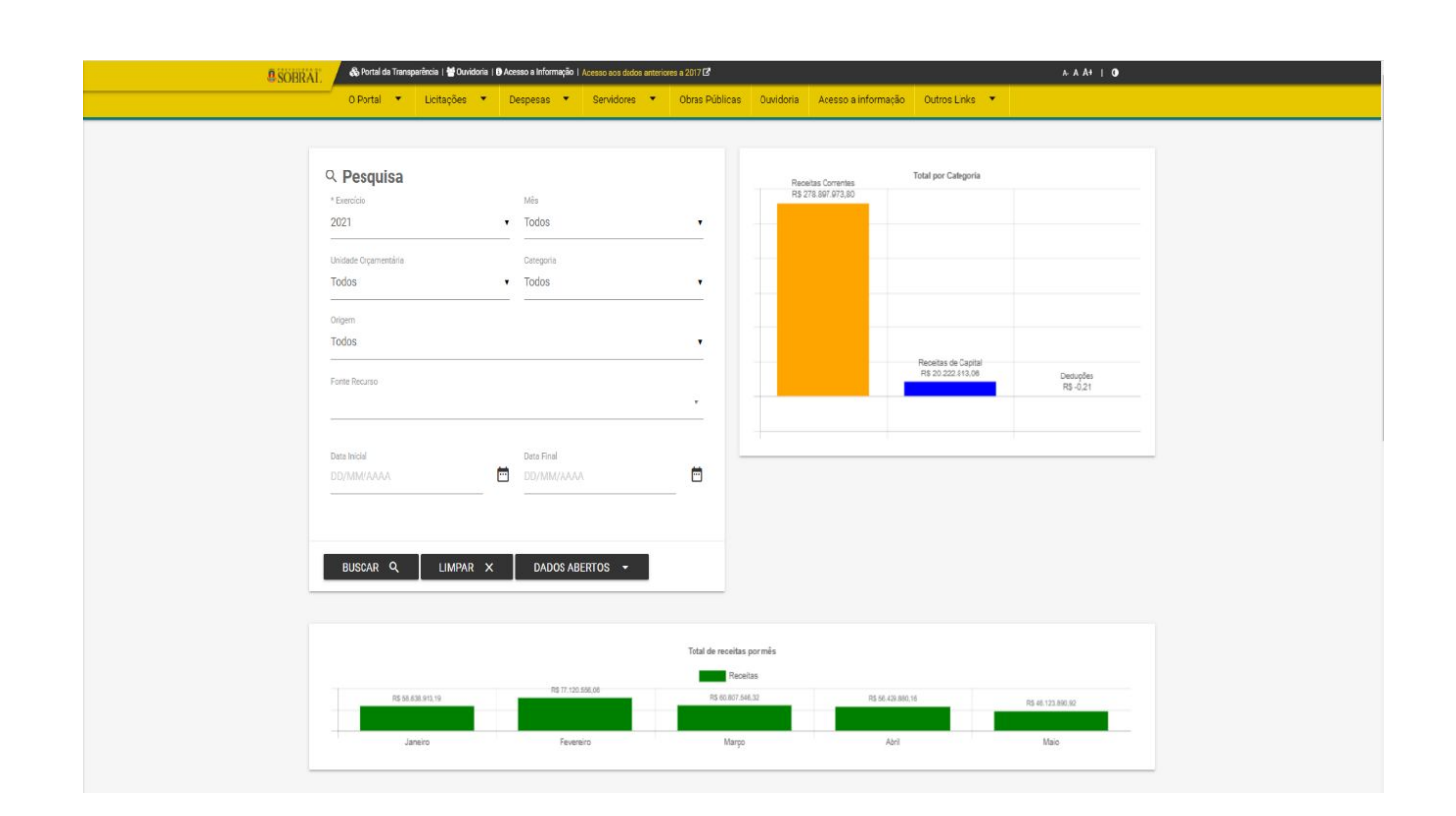

*Figura 19: Página Receitas - Parte 1 Link: http://transparencia.sobral.ce.gov.br/receita*

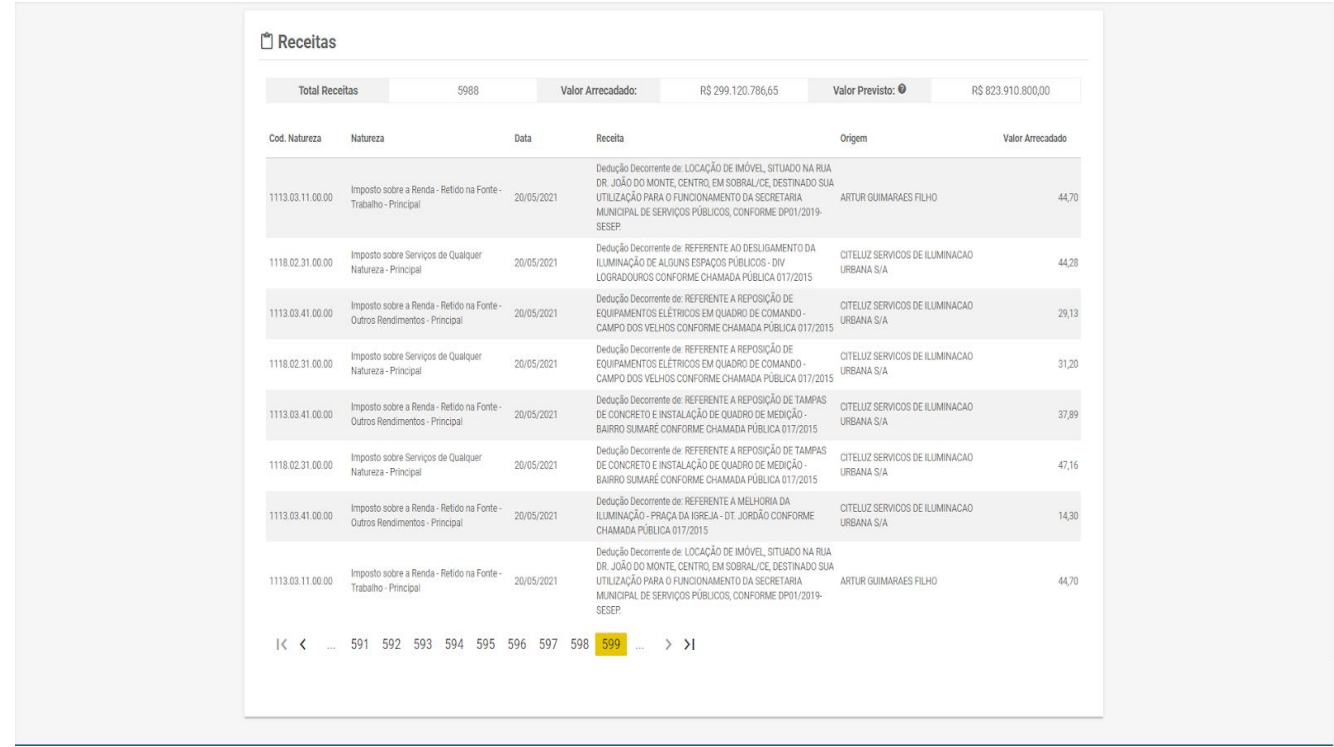

*Figura 20: Página Receitas - parte 2 Link: http://transparencia.sobral.ce.gov.br/receita* Também há no portal a opção de conferir os contratos *(figura 21)* firmados pelo município e o campo de busca para pesquisa de um contrato individual.

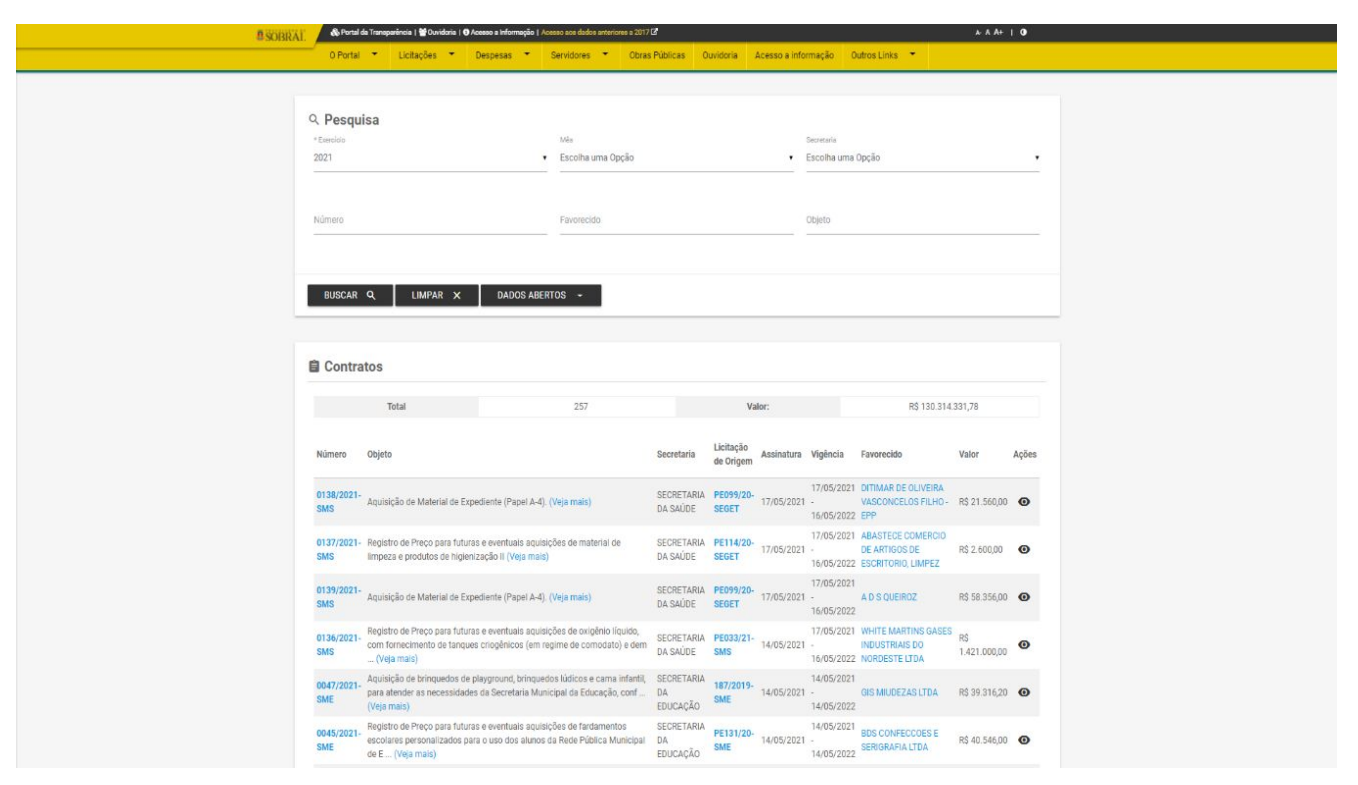

Figura 21: *Página Contratos Link: http://transparencia.sobral.ce.gov.br/contrato/ano\_exercicio:2021*

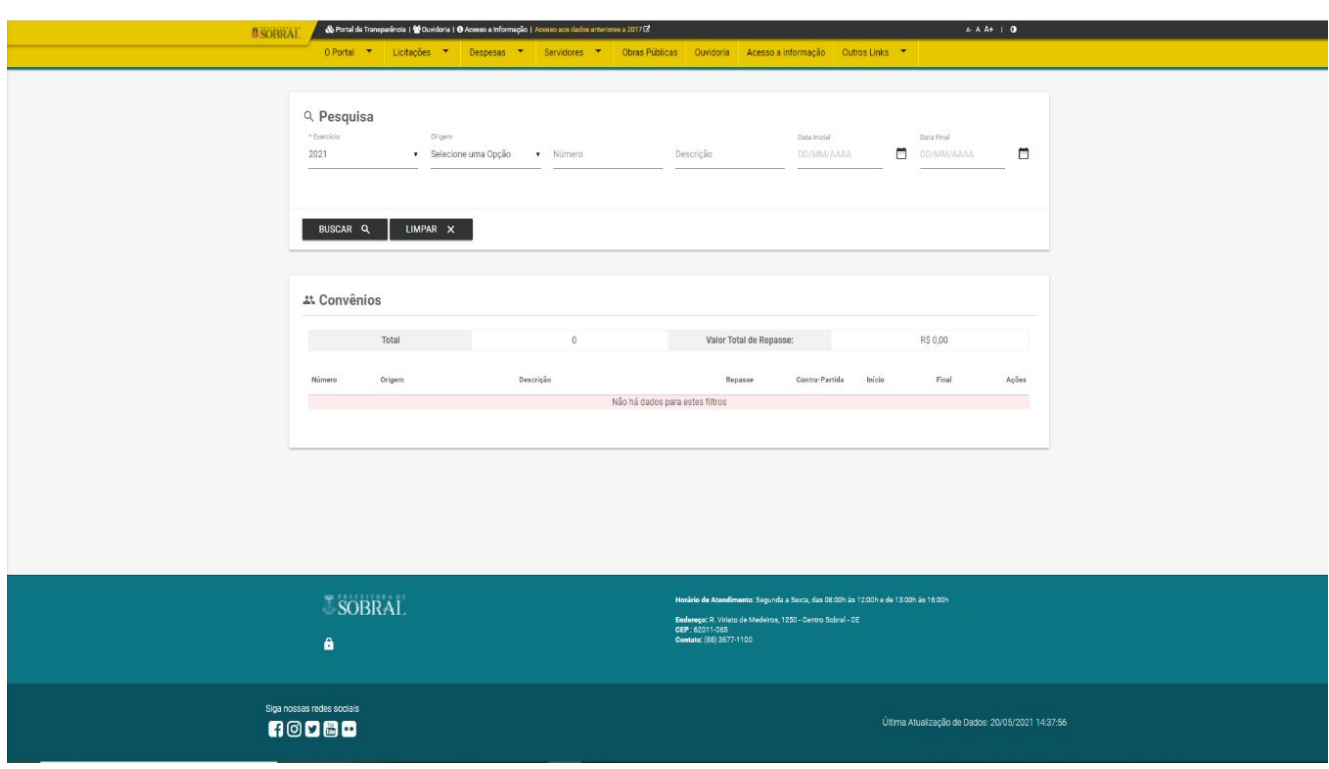

Figura 22: *Página Convênios Link: http://transparencia.sobral.ce.gov.br/convenio*

#### **3.2.4 Menu "Servidores"**

No link Servidores (figuras 24 e 25), há duas opções para averiguação, quais sejam: Servidores Públicos, com campos de busca para pesquisar por nome, cargo que ocupa, remuneração percebida, lotação, carga horária, secretaria em que está alocado, dentre outras diversas informações, bem como gráficos com a quantidade de servidores municipais e a natureza dos cargos, bem como *Diárias* (figuras 26), que disponibiliza as diárias pagas aos servidores e um campo de busca para pesquisas específicas.

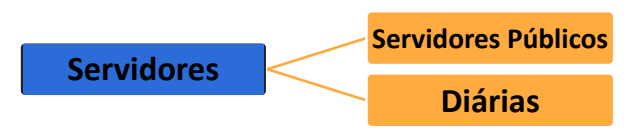

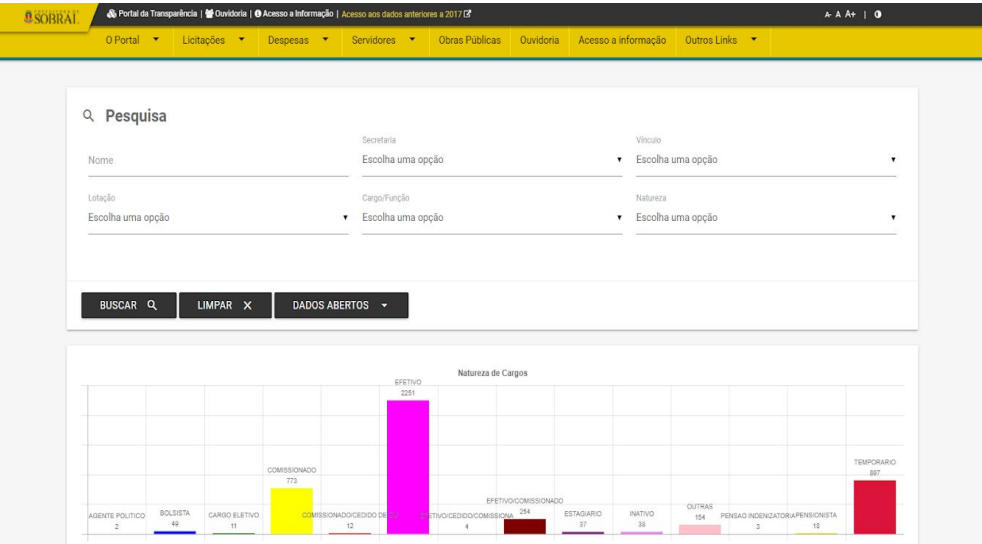

*Figura 23: Estrutura do Menu "Servidor"*

Figura 24: Página Servidores Públicos - Parte 1 Link: http://transparencia.sobral.ce.gov.br/servidores

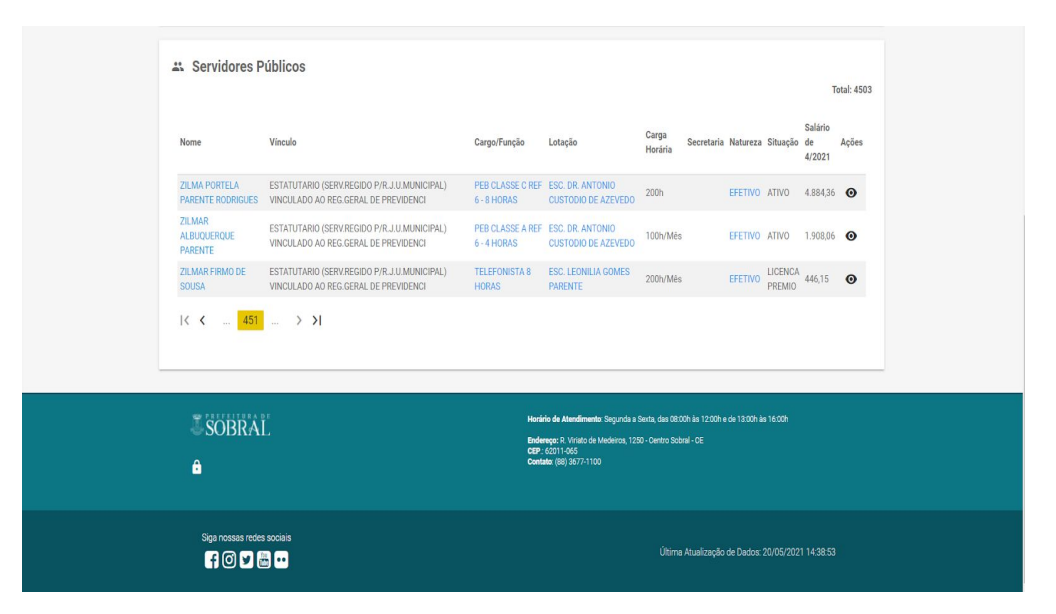

Figura 25: *Página Servidores Públicos - parte 2 Link: http://transparencia.sobral.ce.gov.br/servidores*

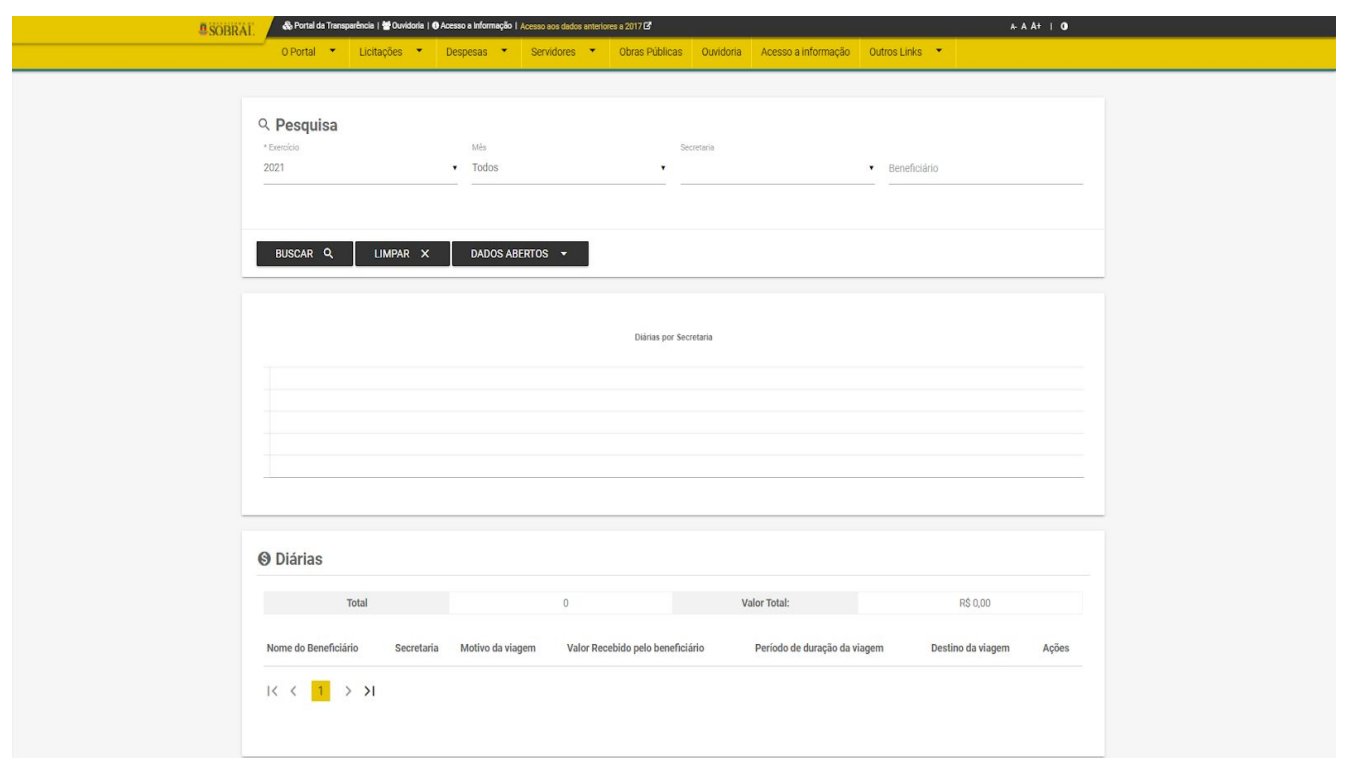

Figura 26*: Página Diárias Link: http://transparencia.sobral.ce.gov.br/diaria*

#### **3.2.5 Menu "Obras Públicas"**

As obras públicas (figuras 27 e 28) são aquelas realizadas pelo Poder Público Municipal em prol da população. Ao entrar no Portal da Transparência, esta opção dá acesso a todas as obras que estão sendo realizadas no município e as que já foram concluídas. Também há um campo para pesquisa das obras e um mapa ilustrativo com a localização das obras que estão em andamento

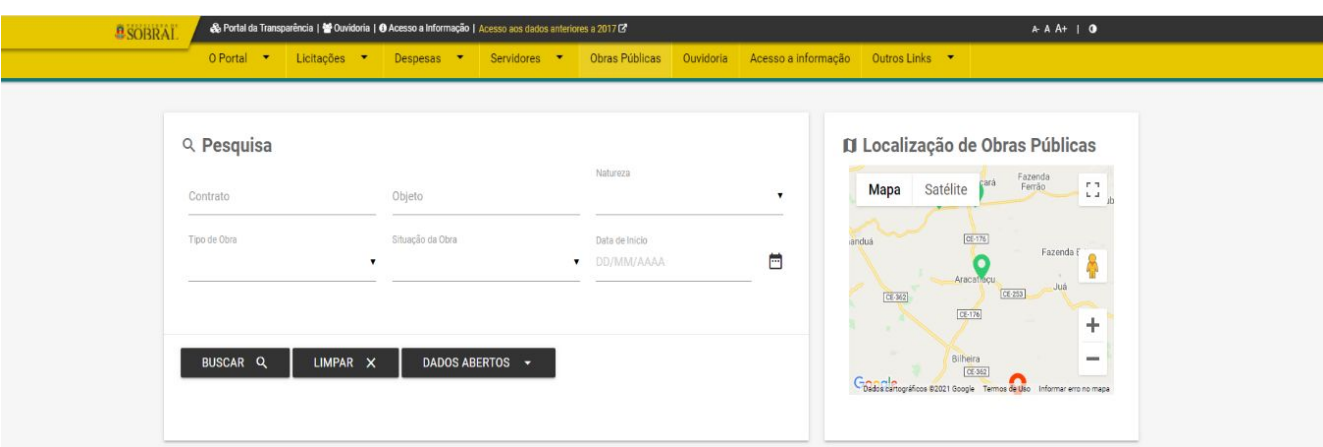

Figura 27*: Página Obras Públicas - parte 1 Link: http://transparencia.sobral.ce.gov.br/obras*

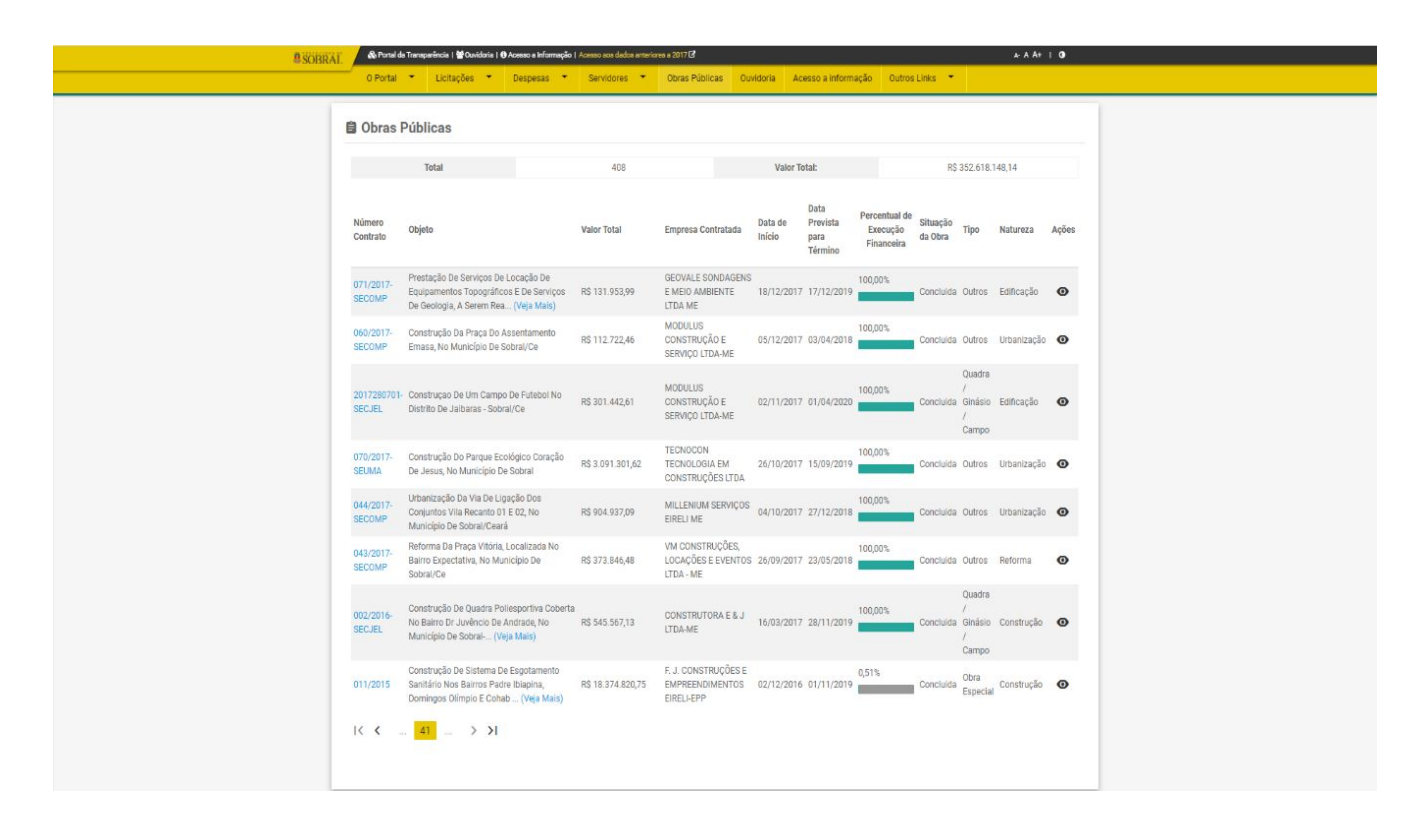

Figura 28*: Obras Públicas - parte 2 Link: http://transparencia.sobral.ce.gov.br/obras*

#### **3.2.6 Menu "Ouvidoria"**

A Ouvidoria é um importante canal de comunicação entre a população e a Administração pública, que permite ao usuário fazer denúncias, reclamações, elogios, solicitações, etc. É um meio que aproxima o cidadão e a gestão pública, onde o primeiro opinará, elogiará e cobrará o segundo para a concretização do interesse público.

Na aba Ouvidoria (figuras 29 e 30), o usuário tem acesso à localização do espaço físico de atendimento da ouvidoria, horários e os canais de atendimento e comunicação para manifestações. A página contém tabelas e gráficos demonstrativos das manifestações direcionadas à Prefeitura Municipal de Sobral, como: quantas foram feitas, quantas já foram respondidas, quantas foram indeferidas, quantas ainda estão esperando resposta, estatísticas das manifestações realizadas por tipo, por faixa etária, por órgãos, assuntos mais recorrentes, recursos, por origem, por meio de resposta, por escolaridade e tempo médio de resposta.

Também há um campo para filtrar manifestações na parte superior da página e um campo na lateral direita da página onde o usuário pode realizar manifestações, acompanhá-las e também acompanhar os recursos.

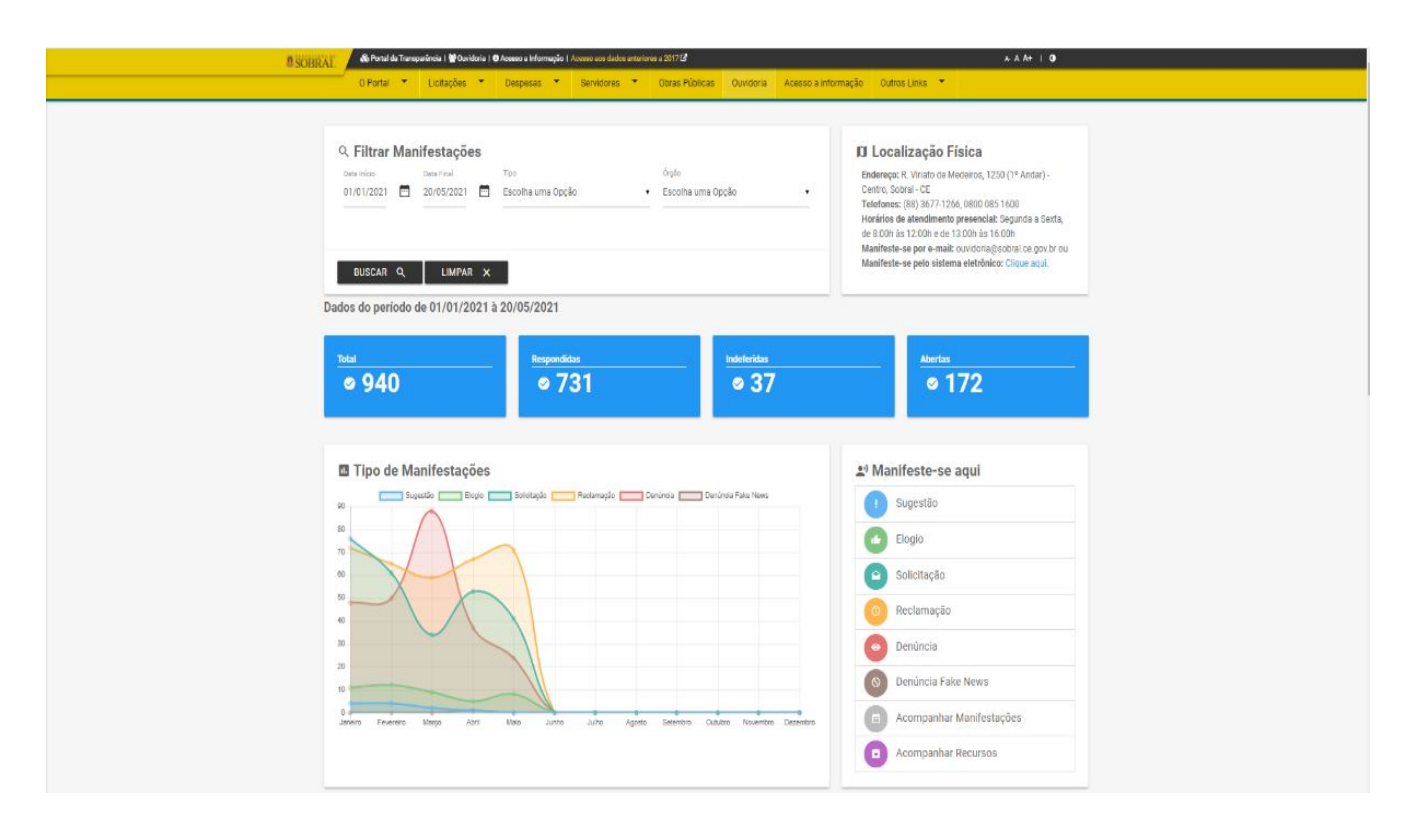

Figura 29*: Página Ouvidoria - parte 1 Link: http://transparencia.sobral.ce.gov.br/ouvidoria*

![](_page_23_Picture_2.jpeg)

Figura 30*: Página Ouvidoria - parte 2 Link: http://transparencia.sobral.ce.gov.br/ouvidoria*

### **3.2.7 Menu "Acesso à Informação"**

A aba Acesso à Informação (figuras 31 e 32), traz a localização do Paço Municipal, horários e os canais de atendimento e comunicação para manifestações, explanações sobre a Lei de Acesso à Informação, tabelas e gráficos demonstrativos das solicitações feitas à Prefeitura Municipal de Sobral, as estatísticas das solicitações realizadas por idade, direcionadas a quais órgãos, assuntos recorrentes, recursos, por origem e por meio de resposta. Nesta modalidade também há um campo para filtrar a solicitação de informações na parte superior da página e uma barra na lateral direita do site onde o cidadão pode se manifestar e solicitar as informações que deseja ter acesso.

![](_page_24_Figure_2.jpeg)

Figura 31*: Página Acesso à Informação - Parte1 Link:http://transparencia.sobral.ce.gov.br//ouvidoria/informacoes*

![](_page_24_Picture_57.jpeg)

Figura 32: *Página Acesso à Informação – Parte 2 Link: http://transparencia.sobral.ce.gov.br//ouvidoria/informacoes*

## **3.2.8 Menu "Outros Links"**

No menu "Outros Links" são apresentadas ao usuário várias opções, quais sejam as descritas no fluxograma (figura 33):

![](_page_25_Figure_2.jpeg)

Figura 33: *Estrutura do Menu "Outros Links"*

Links (figura 34): Aba que contém os links de diversos sítios eletrônicos que redirecionam o cidadão para as páginas iniciais de sites que apresentam informações importantes para consulta, o que facilita a busca.

| <b>BSOBRAL</b> | « Portal da Transparência   <sup>42</sup> Ouvidoria   ● Acesso a Informação   Acesso aos dados anteriores a 2017 G                                                                                                    | $A A A + I$                                                                                                    |  |
|----------------|----------------------------------------------------------------------------------------------------|----------------------------------------------------------------------------------------------------|--|
|                | O Portal * Licitações * Despesas * Servidores * Obras Públicas Ouvidoria Acesso a informação Outros Links *                                                                                                    |                                                                                                    |  |
|                | <b>III</b> Links<br>Transparência do Governo FEDERAL<br>Portal de Licitações TCE<br>Licitações em Andamento<br>Transparência do Governo do Estado do CEARÁ<br>Tribunal de Contas dos Municípios do Estado do CEARÁ<br>Siconfi - Sistema de Informações Contábeis e Fiscais<br>Transferências Constitucionais<br>Diário Oficial do Município de Sobral - DOM<br>Pesquisa Diário Oficial do Estado |                                                                                                    |  |
|                | Associações Município Sobral                                                                                                    |                                                                                                    |  |
|                |                                                                                                    |                                                                                                    |  |
|                |                                                                                                    |                                                                                                    |  |
|                | SOBRAL<br>$\mathbf{a}$                                                                                                    | Horário de Atendimento: Segunda a Sexta, das 08:00h às 12:00h e de 13:00h às 16:00h<br>Enderson: R. Viriato de Medeiros, 1250 - Centro Sobral - CE<br>CEP: 62011-065<br>Contato: (88) 3677-1100 |  |
|                | Siga nossas redes sociais<br>10080                                                                                                    | Última Atualização de Dados: 20/05/2021 15:01:28                                                                                                    |  |

Figura 34: *Página Links Link: http://transparencia.sobral.ce.gov.br/links*

![](_page_26_Picture_0.jpeg)

Figura 35*: Página Estrutura Organizacional Link: http://transparencia.sobral.ce.gov.br/organograma*

Estrutura Organizacional (figura 35): Ao acessar esta opção o cidadão é direcionado para uma página com ícones que representam cada secretaria da Prefeitura Municipal de Sobral. Ao escolher o ícone da secretaria desejada o usuário terá acesso ao organograma e a Convênios Estaduais (figura 36). Ao clicar na ferramenta, o usuário é direcionado ao sítio eletrônico:

"https://cearatransparente.ce.gov.br/portal-da-transparencia/contratos/convenios?\_\_=\_\_", que traz a página da Transparência do Estado do Ceará, com opções de busca avançada, quantidades, valores, gráficos e os convênios firmados pelo Estado do Ceará.

![](_page_26_Picture_55.jpeg)

Figura 36*: Página Convênios Estaduais Link: https://cearatransparente.ce.gov.br/portal-da-transparencia/contratos/convenios?\_\_=\_\_* 27 Convênios Federais (figura 37). Ao clicar na ferramenta, o usuário é direcionado ao sítio eletrônico "http://plataformamaisbrasil.gov.br/acesso-livre", que traz a página da Plataforma +Brasil, do Ministério da Economia, com opções de buscas, consultas, cadastramentos, dentre outras ações.

![](_page_27_Picture_50.jpeg)

Figura 37: *Página Convênios Federais Link: http://plataformamaisbrasil.gov.br/acesso-livre*

Dados Abertos (figura 38): Acessando a opção dados abertos, o cidadão tem a possibilidade de gerar relatórios em formato de planilhas do mês e ano que desejar sobre os diversos temas disponíveis na aba. Os dados podem ser acessados sem assinatura de termo ou de identificação pessoal, permitindo o cruzamento e criação de novas formas de utilização das informações. Licitações, contratos, receitas, empenhos, liquidações, pagamentos, diárias, obras públicas e servidores públicos são temas disponibilizados nesta aba para a elaboração de planilhas. Todo este aparato tem como intuito aumentar a transparência, a participação social no controle da ação pública e a melhoria dos serviços prestados ao cidadão.

| <b>BSOBRAL</b> |                                                                                     |                     | <br>Bortal da Transparência   蕾 Ouvidoria   ● Acesso a Informação   Acesso aos dados anteriores a 2017 (3 |                            |                                                                                                    | $A A + \theta$                                                                                                    |
|----------------|-------------------------------------------------------------------------------------|---------------------|----------------------------------------------------------------------------------------------------|----------------------------|----------------------------------------------------------------------------------------------------|----------------------------------------------------------------------------------------------------|
|                |                                                                                     |                     | O Portal T Licitações T Despesas T Servidores T Obras Públicas Ouvidoria                                  |                            | Acesso a informação Outros Links $\bullet$                                                                                                    |                                                                                                    |
|                | <b>C</b> Dados Abertos<br>melhoria dos serviços prestados ao cidadão.<br>sociedade. |                     |                                                                                                    |                            | A Prefeitura de Sobral disponibiliza para o público em geral um site inteiramente voltado ao fornecimento de conjunto de dados, em formato aberto, que compõem o Portal da Transparência.<br>Por meio do Portal, os dados podem ser acessados sem assinatura de termo ou de identificação pessoal, permitindo o cruzamento e criação de novas formas de utilização, em benefício da<br>Caso haja interesse por qualquer base que não esteja já disponível e que pelas legislações nacional e municipal possa ser disponibilizada, solicite-a através do link: Ouvidoria | Para acessá-lo, escolha o assunto (Licitações, Contratos, Receitas, Empenhos, Liquidações, Pagamentos, Diárias, Obras Públicas, Servidores Públicos) e realize o download do mês e ano desejado.<br>Dados abertos podem ser livremente utilizados, reutilizados e redistribuídos por qualquer pessoa. O principal objetivo é aumentar a transparência, a participação social no controle da ação pública e |
|                |                                                                                     |                     |                                                                                                    |                            |                                                                                                    |                                                                                                    |
|                |                                                                                     | <b>LICITAÇÕES</b>   |                                                                                                    |                            |                                                                                                    |                                                                                                    |
|                |                                                                                     | CONTRATOS           | Mês/Ano                                                                                                   | Data da última atualização |                                                                                                    | Download                                                                                                    |
|                |                                                                                     | RECEITAS            | 05/2021                                                                                                   | 20/05/2021 às 06:00:00     |                                                                                                    | DOWNLOAD                                                                                                    |
|                |                                                                                     | <b>EMPENHOS</b>     | 04/2021                                                                                                   | 30/04/2021 às 06:00:00     |                                                                                                    | <b>DOWNLOAD</b>                                                                                                    |
|                |                                                                                     | LIQUIDAÇÕES         | 03/2021                                                                                                   | 31/03/2021 às 06:00:09     |                                                                                                    | <b>DOWNLOAD</b>                                                                                                    |
|                |                                                                                     | PAGAMENTOS          | 02/2021                                                                                                   | 28/02/2021 às 06:00:00     |                                                                                                    | <b>DOWNLOAD</b>                                                                                                    |
|                |                                                                                     | <b>DIÁRIAS</b>      | 01/2021                                                                                                   | 31/01/2021 às 06:00:00     |                                                                                                    | <b>DOWNLOAD</b>                                                                                                    |
|                |                                                                                     | OBRAS PÚBLICAS      | 12/2020                                                                                                   | 31/12/2020 às 06:00:25     |                                                                                                    | <b>DOWNLOAD</b>                                                                                                    |
|                |                                                                                     | SERVIDORES PÚBLICOS | 11/2020                                                                                                   | 30/11/2020 as 06:00:02     |                                                                                                    | <b>DOWNLOAD</b>                                                                                                    |
|                |                                                                                     |                     | 10/2020                                                                                                   | 03/11/2020 às 17:49:42     |                                                                                                    | <b>DOWNLOAD</b>                                                                                                    |
|                |                                                                                     |                     | 09/2020                                                                                                   | 03/11/2020 às 17:49:58     |                                                                                                    | <b>DOWNLOAD</b>                                                                                                    |
|                |                                                                                     |                     | 08/2020                                                                                                   | 03/11/2020 às 17:50:15     |                                                                                                    | <b>DOWNLOAD</b>                                                                                                    |
|                |                                                                                     |                     | 07/2020                                                                                                   | 03/11/2020 às 17:50:33     |                                                                                                    | <b>DOWNLOAD</b>                                                                                                    |
|                |                                                                                     |                     | 06/2020                                                                                                   | 03/11/2020 às 17:50:53     |                                                                                                    | <b>DOWNLOAD</b>                                                                                                    |

Figura 38: *Página Dados Abertos Link: http://transparencia.sobral.ce.gov.br/dadosAbertos*

Fornecedores Penalizados (figura 39): Ao clicar no link, o usuário tem acesso a todas as pessoas físicas e jurídicas penalizadas pelo Município de Sobral, seus respectivos CPF's/CNPJ's, a penalidade que lhes foi imposta e também a possibilidade de acessar, de forma mais detalhada, os dados e a decisão que gerou a penalidade. Há ainda um campo de busca, que auxilia na pesquisa almejada.

![](_page_28_Picture_35.jpeg)

Figura 39: *Página Fornecedores Penalizados Link: http://transparencia.sobral.ce.gov.br/index/fornecedorPenalizado* Relatórios de Gestão (figura 40): Essa página dá acesso aos relatórios de gestão elaborados por cada secretaria que compõe a Prefeitura Municipal de Sobral dos anos de 2017-2020, com informações pertinentes dos referidos períodos.

![](_page_29_Picture_50.jpeg)

Figura 40: *Página Relatórios de Gestão Link: http://transparencia.sobral.ce.gov.br/index/relatoriosgestao*

Responsabilidade Fiscal (figura 41): O link Responsabilidade Fiscal encaminha o usuário para uma página no portal que contém informações oportunas sobre o tema, como balanços, legislações, audiências públicas, relatórios (de algumas legislaturas municipais), dentre outros assuntos, que visam instruir o cidadão com a finalidade de impor o controle dos gastos do município, condicionando-os à capacidade de arrecadação de tributos deste ente político.

![](_page_29_Picture_51.jpeg)

Figura 41: *Página Responsabilidade Fiscal Link: http://transparencia.sobral.ce.gov.br/index/responsabilidadeFiscal*

#### **Ao clicar no assunto Responsabilidade Fiscal, o Portal permite acessar as opções:**

- Balanço Geral: Os documentos aqui encontrados detalham diversos aspectos das gestões orçamentária, financeira e patrimonial do município de Sobral, dos anos de 2012 a 2020;
- Plano Plurianual PPA: Esse é o documento que traz as diretrizes, objetivos e metas de médio prazo da administração pública. Na aba o usuário terá acesso às leis, na íntegra, que destacam os planos plurianuais de 2013 e 2017, com os respectivos anexos dos períodos 2014 - 2017 e 2018 – 2021;
- Relatório da Execução Orçamentária: Consiste na movimentação orçamentária do Poder Executivo, ajudando a compreender a situação fiscal do município, com dados sobre a execução orçamentária da receita e da despesa. O portal dispõe para consulta os demonstrativos de RREO (bimestrais) com dados de 2010 a 2021;
- Relatório da Gestão Fiscal: Elaborado para demonstrar os gastos sujeitos a limites. É um dos instrumentos de Transparência da Gestão Fiscal criados pela Lei de Responsabilidade Fiscal (LRF). O RGF objetiva o controle, o monitoramento e a publicidade do cumprimento dos limites estabelecidos pela LRF: Despesas com Pessoal, Dívida Consolidada Líquida, Concessão de Garantias e Contratação de Operações de Crédito. Disponíveis para consulta os demonstrativos de RGF (quadrimestrais) com dados de 2010 a 2020;
- Lei de Diretrizes Orçamentárias: É elaborada anualmente e tem como objetivo apontar as prioridades do governo para o próximo ano. Pode-se dizer que a LDO serve como um ajuste anual das metas colocadas pelo Plano Plurianual. A página traz as leis municipais e seus anexos, em inteiro teor, dos anos de 2012 a 2021;
- Mensagem à Câmara Municipal: Abertura de uma Sessão Legislativa, em cumprimento à Lei Orgânica do Município, trazendo à Câmara de Vereadores a Mensagem do Poder Executivo. Dispões as mensagens dos anos de 2018 e 2020;
- Audiências Públicas: Essas sessões ocorrem a cada quatro meses, na Câmara Municipal de Sobral. É quando o município presta contas à sociedade sobralense sobre o cumprimento de suas metas fiscais. Disponíveis à pesquisa audiências de 2009 a 2020;
- Lei Orçamentária Anual: Compreende-se como o orçamento anual propriamente dito. Prevê os orçamentos fiscais, da seguridade social e de investimentos das estatais. Todos os gastos do governo para o próximo ano, a estimativa da receita e a fixação das despesas do governo são previstos em detalhes nesta lei. A aba dispõe as leis orçamentárias anuais e seus anexos, em inteiro teor, dos anos de 2012 a 2021.

Legislação (figura 42): Aba que oferece links que redirecionam os usuários a diversas leis, resoluções e decretos municipais de grande relevância, na íntegra, para consulta direta, rápida e fácil.

![](_page_31_Picture_38.jpeg)

Figura 42: *Página Legislação Link: http://transparencia.sobral.ce.gov.br/index/legislacao*

Despesas e Ações COVID-19 (figura 43): Essa página, criada em 2020, tem o objetivo de disponibilizar todas as ações referentes ao enfrentamento da pandemia de Covid-19 na cidade de Sobral.

![](_page_31_Picture_39.jpeg)

Figura 43: *Página Despesas e Ações COVID-19 Link: http://transparencia.sobral.ce.gov.br/index/covid19* Conselhos (figura 44): Esta página contém os conselhos municipais, com as respectivas atas, legislações e informações importantes.

![](_page_32_Picture_32.jpeg)

Figura 44: *Página Conselhos Link: http://transparencia.sobral.ce.gov.br/index/conselhos*

Associações (figura 45): Esta página contém as associações municipais, convênios e informações importantes.

![](_page_32_Picture_33.jpeg)

Figura 45*: Página Associações Link: http://transparencia.sobral.ce.gov.br/index/associacoes*

Carta de Serviços (figura 46): A carta de Serviços é a ferramenta que tem por objetivo informar detalhadamente os serviços prestados pelos órgãos/entidades do Poder Executivo Municipal ao Cidadão. Nela você pode obter informações sobre os locais, dias e horários de atendimento, taxas e documentos necessários para a realização do serviço, bem como endereços e localização dos órgãos/entidades públicas estaduais. Ao acessá-la, você pode também avaliar e indicar serviços ainda não disponíveis. Esta página contém quadros informativos sobre o assunto e a ferramenta de busca, que relaciona todos os serviços vinculados à palavra-chave procurada.

![](_page_33_Picture_62.jpeg)

Figura 46: *Página Carta de Serviço Link: http://cartadeservicos.sobral.ce.gov.br/*

Portal da Transparência SAAE (figura 47): Ao clicar, o usuário é direcionado ao sítio eletrônico:

"http://www.sstransparenciamunicipal.net:90/transparencia/transparenciaisapi.dll/LJ7m3FkQKK6Ns8dY nQrkQW/\$/?entcod=102", que traz a página da Transparência do Serviço Autônomo de Água e Esgoto de Sobral com todas as informações disponíveis.

![](_page_33_Picture_63.jpeg)

Figura 47: *Página Portal da Transparência do SAAE*

*Link: http://www.sstransparenciamunicipal.net:90/transparencia/transparenciaisapi .dll/iYxzBDv16ekG-9iA-pB6ya/\$/?entcod=102*

Veículos (figura 48): Ao acessar esta opção, o usuário é redirecionado para o sítio eletrônico *"http://ocupacar.sobral.ce.gov.br/veiculos-publicos"*, que contém a lista dos veículos pertencentes ao município de Sobral, com as respectivas placas, marca, modelo, ano, tipo, detalhe, secretarias que estão vinculados e o campo *busca* (por placa do veículo ou secretaria) para facilitar a pesquisa do veículo desejado.

| OcupaCar - Veículos PMS<br>$x +$                                |                |                             |                         |              |                          |                                  |
|-----------------------------------------------------------------|----------------|-----------------------------|-------------------------|--------------|--------------------------|----------------------------------|
| A Não seguro   ocupacar.sobral.ce.gov.br/veiculos-publicos<br>G |                |                             |                         |              |                          |                                  |
| <b>Q</b> OcupaCar                                               |                |                             |                         |              |                          | <b>R</b> Veículos <b>A</b> Login |
|                                                                 |                | SOBRAL<br>Lista de Veículos | <b>CODOCOL</b>          | О            |                          |                                  |
| Placa do Veículo:<br>Placa do Veículo                           |                |                             | Secretaria<br>Selecione |              |                          | $\checkmark$                     |
| Pesquisar                                                       |                |                             |                         |              |                          |                                  |
| Total Veículos Próprios: 203                                    |                |                             |                         |              |                          |                                  |
| Placa<br><b>PNC-8446</b>                                        | Marca<br>Honda | Modelo<br>CG 150            | Ano<br>2015/2015        | Tipo<br>Moto | Secretaria<br><b>AMA</b> | Ações<br>Detalhes                |
| OCN-4657                                                        | HONDA          | CARGO                       | 2012/2012               | Moto.        | AMA                      | Detalhes                         |
| GRP-4010                                                        | Sthil          | Rocadeira                   | 2018/2018               | Roçadeira    | <b>AMA</b>               | Detalhes                         |
| <b>PNU-8255</b>                                                 | Honda          | NXR 160 BROS ESDD           | 2018/2018               | Moto         | AMA                      | Detalhes                         |
| PNP-2895                                                        | Mitshubishi    | L200 - Triton               | 2019/2019               | Carro        | AMA                      | Detalhes                         |

Figura 48: *Página Veículos Link: http://ocupacar.sobral.ce.gov.br/veiculos-publicos*

# **4. Dados Abertos e Estrutura dos Relatórios**

Este capítulo tem o objetivo de demonstrar o passo a passo de como o cidadão pode acessar os dados abertos no portal da transparência e mostrar a estrutura dos relatórios.

#### **4.1 Acessando os Dados Abertos no Portal da Transparência**

**Primeiro passo:** Acesse o Portal da Transparência da Prefeitura Municipal de Sobral, digite o endereço eletrônico: "http://transparencia.sobral.ce.gov.br/" na barra de URL do browser ou navegador.

![](_page_35_Figure_4.jpeg)

Figura 49: *Página Inicial Portal da Transparência (URL) Link: http://transparencia.sobral.ce.gov.br/*

**Segundo Passo:** Na tela inicial do portal da transparência, clique no ícone "Dados Abertos".

![](_page_36_Figure_1.jpeg)

Figura 50: *Página Inicial Portal da Transparência (Ícone Dados Abertos) Link: http://transparencia.sobral.ce.gov.br/*

**Terceiro Passo:** Após clicar no ícone "Dados Abertos", a pessoa é redirecionada para a página "Dados Abertos".

| C A Não seguro transparencia.sobral.ce.gov.br/dadosAbertos                                                                                                    |                    |                                             |                     |                                                                                                    |  |
|----------------------------------------------------------------------------------------------------|--------------------|---------------------------------------------|---------------------|----------------------------------------------------------------------------------------------------|--|
| & Portal da Transparência   @ Ouvidoria   @ Acesso a Informação   Acesso aos dados anteriores a 2017 (2)<br><b>BSOBRAI</b>                                                                                                    |                    |                                             |                     | $A - A + 1$ 0                                                                                                    |  |
| $O$ Portal $\rightarrow$<br>Licitações v                                                                                                    | Despesas $\bullet$ | Obras Públicas<br>Servidores •<br>Ouvidoria | Acesso a informação | Outros Links *                                                                                                    |  |
|                                                                                                    |                    |                                             |                     |                                                                                                    |  |
| <b>Co</b> Dados Abertos                                                                                                    |                    |                                             |                     |                                                                                                    |  |
| A Prefeitura de Sobral disponibiliza para o público em geral um site inteiramente voltado ao fornecimento de conjunto de dados, em formato aberto, que compõem o Portal da Transparência.                                             |                    |                                             |                     |                                                                                                    |  |
|                                                                                                    |                    |                                             |                     | Para acessá-lo, escolha o assunto (Licitações, Contratos, Receitas, Empenhos, Liquidações, Pagamentos, Diárias, Obras Públicas, Servidores Públicos) e realize o download do mês e ano desejado.<br>Dados abertos podem ser livremente utilizados, reutilizados e redistribuídos por qualquer pessoa. O principal objetivo é aumentar a transparência, a participação social no controle da ação pública e |  |
| melhoria dos serviços prestados ao cidadão.<br>Por meio do Portal, os dados podem ser acessados sem assinatura de termo ou de identificação pessoal, permitindo o cruzamento e criação de novas formas de utilização, em benefício da |                    |                                             |                     |                                                                                                    |  |
| sociedade.<br>Caso haja interesse por qualquer base que não esteja já disponível e que pelas legislações nacional e municipal possa ser disponibilizada, solicite-a através do link: Ouvidoria                                        |                    |                                             |                     |                                                                                                    |  |
|                                                                                                    |                    |                                             |                     |                                                                                                    |  |
|                                                                                                    |                    |                                             |                     |                                                                                                    |  |
| LICITAÇÕES                                                                                                    |                    |                                             |                     |                                                                                                    |  |
|                                                                                                    | Mês/Ano            | Data da última atualização                  |                     |                                                                                                    |  |
|                                                                                                    |                    |                                             |                     |                                                                                                    |  |
| CONTRATOS                                                                                                    |                    |                                             |                     | Download                                                                                                    |  |
| <b>RECEITAS</b>                                                                                                    | 05/2021            | 26/05/2021 às 06:00:00                      |                     | <b>DOWNLOAD</b>                                                                                                    |  |
| <b>EMPENHOS</b>                                                                                                    | 04/2021            | 30/04/2021 às 06:00:00                      |                     | <b>DOWNLOAD</b>                                                                                                    |  |
| LIQUIDAÇÕES                                                                                                    | 03/2021            | 31/03/2021 às 06:00:09                      |                     | <b>DOWNLOAD</b>                                                                                                    |  |
|                                                                                                    | 02/2021            | 28/02/2021 às 06:00:00                      |                     | <b>DOWNLOAD</b>                                                                                                    |  |
| PAGAMENTOS                                                                                                    | 01/2021            | 31/01/2021 às 06:00:00                      |                     | <b>DOWNLOAD</b>                                                                                                    |  |
| <b>DIÁRIAS</b>                                                                                                    |                    |                                             |                     |                                                                                                    |  |
| OBRAS PÚBLICAS                                                                                                    | 12/2020            | 31/12/2020 às 06:00:25                      |                     | <b>DOWNLOAD</b>                                                                                                    |  |
| SERVIDORES PÚBLICOS                                                                                                    | 11/2020            | 30/11/2020 às 06:00:02                      |                     | <b>DOWNLOAD</b>                                                                                                    |  |
|                                                                                                    | 10/2020            | 03/11/2020 às 17:49:42                      |                     | <b>DOWNLOAD</b>                                                                                                    |  |
|                                                                                                    | 09/2020            | 03/11/2020 às 17:49:58                      |                     | <b>DOWNLOAD</b>                                                                                                    |  |

Figura 51*: Página Dados Abertos Link: http://transparencia.sobral.ce.gov.br/dadosAbertos* 37

A página "Dados Abertos" possui todo o catálogo de dados presentes no portal da transparência. É nesta tela que podemos gerar relatórios, em formato aberto, sobre os seguintes temas: licitações, contratos, receitas, empenhos, liquidações, pagamentos, diárias, obras públicas e servidores públicos, que são atualizados mensalmente.

![](_page_37_Figure_1.jpeg)

Figura 52: *Página Dados Abertos (Temas) Link: http://transparencia.sobral.ce.gov.br/dadosAbertos*

**Para cada tema existe uma lista de relatórios. Cada anexo representa um mês sobre a categoria selecionada e os dados encontrados estão em um formato tabular (dados organizados em tabelas).**

**Os passos a seguir demonstram um exemplo de como baixar e analisar informações sobre "Servidores Públicos".**

**Quarto Passo**: Para acessar os dados de "Servidores Públicos", clique no tema "Servidores Públicos" localizado no final da lista de temas.

| Sobral - Transparência<br>$x +$                               |                                                                                       |                                                                                                    |                            |                 | $\sigma$<br>$\bullet$            |
|---------------------------------------------------------------|---------------------------------------------------------------------------------------|----------------------------------------------------------------------------------------------------|----------------------------|-----------------|----------------------------------|
| C A. Não seguro   transparencia.sobral.ce.gov.br/dadosAbertos |                                                                                       |                                                                                                    |                            |                 | Q<br>Anônima                     |
| <b>B</b> SOBRAI                                               |                                                                                       | & Portal da Transparência   <sup>M</sup> Duvidoria   O Acesso a Informação   Acesso aos dados anteriores a 2017 G                                                                                                    |                            | $A A + 1$       |                                  |
|                                                               |                                                                                       | O Portal * Licitações * Despesas * Servidores * Obras Públicas Ouvidoria Acesso a informação Outros Links *                                                                                                    |                            |                 |                                  |
|                                                               | Co Dados Abertos<br>melhoria dos servicos prestados ao cidadão.<br>sociedade.         | A Prefeitura de Sobral disponibiliza para o público em geral um site inteiramente voltado ao fornecimento de conjunto de dados, em formato aberto, que compõem o Portal da Transparência.<br>Para acessá-lo, escolha o assunto (Licitações, Contratos, Receitas, Empenhos, Liquidações, Pagamentos, Diárias, Obras Públicas, Servidores Públicos) e realize o download do mês e ano desejado.<br>Dados abertos podem ser livremente utilizados, reutilizados e redistribuídos por qualquer pessoa. O principal objetivo é aumentar a transparência, a participação social no controle da ação pública e<br>Por meio do Portal, os dados podem ser acessados sem assinatura de termo ou de identificação pessoal, permitindo o cruzamento e criação de novas formas de utilização, em beneficio da<br>Caso haja interesse por qualquer base que não esteja já disponível e que pelas legislações nacional e municipal possa ser disponibilizada, solicite-a através do link: Ouvidoria |                            |                 |                                  |
|                                                               | LICITAÇÕES                                                                            | Mês/Ano                                                                                                    | Data da última atualização | Download        |                                  |
|                                                               | CONTRATOS                                                                             | 03/2021 - MARCO                                                                                                    | 01/05/2021 às 18:05:42     | <b>DOWNLOAD</b> |                                  |
|                                                               | <b>RECEITAS</b>                                                                       | 02/2021 - FERIAS ESTAGIARIOS                                                                                                    | 01/05/2021 às 18:05:46     | <b>DOWNLOAD</b> |                                  |
|                                                               | <b>EMPENHOS</b>                                                                       |                                                                                                    |                            | <b>DOWNLOAD</b> |                                  |
|                                                               | LIQUIDAÇÕES                                                                           | 02/2021 - VERBAS RESCISORIAS                                                                                                    | 01/05/2021 as 18:05:53     |                 |                                  |
|                                                               | PAGAMENTOS                                                                            | 02/2021 - FEVEREIRO                                                                                                    | 01/05/2021 às 18:10:14     | <b>DOWNLOAD</b> |                                  |
|                                                               | DIÁRIAS                                                                               | 01/2021 - JANEIRO                                                                                                    | 01/05/2021 às 18:14:52     | <b>DOWNLOAD</b> |                                  |
|                                                               | <b>OBRAS PÚBLICAS</b>                                                                 | 01/2021 - VERBAS RESCISORIAS                                                                                                    | 01/05/2021 às 18:10:32     | <b>DOWNLOAD</b> |                                  |
|                                                               | SERVIDORES PÚBLICOS                                                                   | 01/2021 - COMPLEMENTAR JANEIRO 2021                                                                                                    | 01/05/2021 às 18:10:17     | <b>DOWNLOAD</b> |                                  |
|                                                               |                                                                                       | 01/2021 - VERBAS RESCISORIAS COMPLEMENTAR                                                                                                    | 01/05/2021 às 18:10:20     | <b>DOWNLOAD</b> |                                  |
|                                                               |                                                                                       | 01/2021 - FERIAS ESTAGIARIOS                                                                                                    | 01/05/2021 às 18:10:24     | <b>DOWNLOAD</b> |                                  |
|                                                               |                                                                                       | 11/2020 - NOVEMBRO                                                                                                    | 01/01/2021 às 18:07:40     | <b>DOWNLOAD</b> |                                  |
|                                                               |                                                                                       | 10/2020 - FERIAS ESTAGIARIOS                                                                                                    | 01/01/2021 às 18:08:12     | <b>DOWNLOAD</b> |                                  |
|                                                               |                                                                                       | 10/2020 - COMPLEMENTAR                                                                                                    | 01/01/2021 às 18:08:09     | <b>DOWNLOAD</b> |                                  |
|                                                               |                                                                                       | 10/2020 - VERBAS RESCISORIAS                                                                                                    | 01/01/2021 às 18:08:19     | <b>DOWNLOAD</b> |                                  |
|                                                               |                                                                                       | 10/2020 - OUTUBRO                                                                                                    | 01/01/2021 às 18:16:02     | <b>DOWNLOAD</b> |                                  |
|                                                               |                                                                                       | 09/2020 - FOLHA COMPLEMENTAR                                                                                                    | 01/01/2021 às 18:17:43     | <b>DOWNLOAD</b> |                                  |
| O Pesquisar qualquer coisa                                    | ā.<br>$\begin{array}{c} \circ & \bullet \\ \bullet & \bullet \end{array}$<br><b>A</b> | <b>I</b><br><b>WE 9</b>                                                                                                    |                            |                 | 2 ^ @ \$2 49 POR 08:50<br>$\Box$ |

Figura 53: *Página Dados Abertos (Tema "Servidores Públicos" selecionado) Link: http://transparencia.sobral.ce.gov.br/dadosAbertos*

**Quinto passo:** Após selecionar o tema pretendido, clique no botão "*download*" do anexo "03/2021 – MARÇO", localizado no topo da lista de relatórios do quadro, ao lado da lista de temas.

| Sobral - Transparência<br>$x +$                               |                                                                                                    |                            | $\circ$<br>$\bullet$                                                                                                    |
|---------------------------------------------------------------|----------------------------------------------------------------------------------------------------|----------------------------|----------------------------------------------------------------------------------------------------|
| C A. Não seguro   transparencia.sobral.ce.gov.br/dadosAbertos |                                                                                                    |                            | $Q \left( \frac{1}{2} \right)$<br><b>Co</b> Anônima                                                                                                    |
| <b>BSOBRAL</b>                                                | S Portal da Transparência   M Duvidoria   O Acesso a Informação   Acesso aos dados anteriores a 2017 (2)                                                                                                    |                            | $A - A + 0$                                                                                                    |
|                                                               | O Portal T Licitações T Despesas T Servidores T Obras Públicas Ouvidoria Acesso a informação Outros Links T                                                                                                    |                            |                                                                                                    |
| Co Dados Abertos<br>sociedade.                                | A Prefeitura de Sobral disponibiliza para o público em geral um site inteiramente voltado ao fornecimento de conjunto de dados, em formato aberto, que compõem o Portal da Transparência.<br>Para acessá-lo, escolha o assunto (Licitações, Contratos, Receitas, Empenhos, Liquidações, Pagamentos, Diárias, Obras Públicas, Servidores Públicos) e realize o download do mês e ano desejado.<br>Dados abertos podem ser livremente utilizados, reutilizados e redistribuídos por qualquer pessoa. O principal objetivo é aumentar a transparência, a participação social no controle da ação pública e<br>melhoria dos serviços prestados ao cidadão.<br>Por meio do Portal, os dados podem ser acessados sem assinatura de termo ou de identificação pessoal, permitindo o cruzamento e criação de novas formas de utilização, em benefício da<br>Caso haja interesse por qualquer base que não esteja já disponível e que pelas legislações nacional e municipal possa ser disponibilizada, solicite a através do link: Ouvidoria |                            |                                                                                                    |
|                                                               | LICITAÇÕES                                                                                                    |                            |                                                                                                    |
|                                                               | Mês/Ano<br>CONTRATOS                                                                                                    | Data da última atualização | Download                                                                                                    |
|                                                               | 03/2021 - MARCO<br>RECEITAS                                                                                                    | 01/05/2021 às 18:05:42     | <b>DOWNLOAD</b>                                                                                                    |
|                                                               | 02/2021 - FERIAS ESTAGIARIOS<br><b>EMPENHOS</b>                                                                                                    | 01/05/2021 às 18:05:46     | <b>DOWNLOAD</b>                                                                                                    |
|                                                               | 02/2021 - VERBAS RESCISORIAS<br>LIQUIDAÇÕES                                                                                                    | 01/05/2021 as 18:05:53     | <b>DOWNLOAD</b>                                                                                                    |
|                                                               | 02/2021 - FEVEREIRO<br>PAGAMENTOS                                                                                                    | 01/05/2021 às 18:10:14     | <b>DOWNLOAD</b>                                                                                                    |
|                                                               | 01/2021 - JANEIRO<br><b>DIÁRIAS</b>                                                                                                    | 01/05/2021 às 18:14:52     | <b>DOWNLOAD</b>                                                                                                    |
|                                                               | 01/2021 - VERBAS RESCISORIAS<br>OBRAS PÚBLICAS                                                                                                    | 01/05/2021 às 18:10:32     | <b>DOWNLOAD</b>                                                                                                    |
|                                                               | 01/2021 - COMPLEMENTAR JANEIRO 2021<br>SERVIDORES PÚBLICOS                                                                                                    | 01/05/2021 às 18:10:17     | <b>DOWNLOAD</b>                                                                                                    |
|                                                               | 01/2021 - VERBAS RESCISORIAS COMPLEMENTAR                                                                                                    | 01/05/2021 às 18:10:20     | <b>DOWNLOAD</b>                                                                                                    |
|                                                               | 01/2021 - FERIAS ESTAGIARIOS                                                                                                    | 01/05/2021 às 18:10:24     | <b>DOWNLOAD</b>                                                                                                    |
|                                                               | 11/2020 - NOVEMBRO                                                                                                    | 01/01/2021 às 18:07:40     | <b>DOWNLOAD</b>                                                                                                    |
|                                                               | 10/2020 - FERIAS ESTAGIARIOS                                                                                                    | 01/01/2021 às 18:08:12     | <b>DOWNLOAD</b>                                                                                                    |
|                                                               | 10/2020 - COMPLEMENTAR                                                                                                    | 01/01/2021 às 18:08:09     | <b>DOWNLOAD</b>                                                                                                    |
|                                                               | 10/2020 - VERBAS RESCISORIAS                                                                                                    | 01/01/2021 às 18:08:19     | <b>DOWNLOAD</b>                                                                                                    |
|                                                               | 10/2020 - OUTUBRO                                                                                                    | 01/01/2021 às 18:16:02     | <b>DOWNLOAD</b>                                                                                                    |
|                                                               | 09/2020 - FOLHA COMPLEMENTAR                                                                                                    | 01/01/2021 às 18:17:43     | <b>DOWNLOAD</b>                                                                                                    |
| $O$ $H$ $H$<br>Pesquisar qualquer coisa                       | ÷<br>$\bullet$<br>$N$ $\blacksquare$<br>÷<br><b>F</b>                                                                                                    |                            | $\bullet \circled{=}$ $\bullet$ $\circled{=}$ $\bullet$ $\circled{}$ $\circled{}$<br>$\Box$ |

Figura 54: *Página Dados Abertos (Tema e anexo selecionados) Link: http://transparencia.sobral.ce.gov.br/dadosAbertos*

Observe que ao clicar no botão "*download*" é acionado o menu *Dropdown*, que lista as opções "*CSV*" e "*Pl. Eletrônica*". Essas duas opções definem o tipo de arquivo que será baixado. São tipos de arquivos considerados de formato aberto, pois a pessoa poderá utilizar qualquer *software* de análise de dados.

![](_page_39_Picture_34.jpeg)

*Figura 55: Página Dados Abertos (menu dropdown) Link: http://transparencia.sobral.ce.gov.br/dadosAbertos* O tipo de arquivo que será utilizado no exemplo é o *CSV,* que significa "c*omma-sepated-values*" (valores separados por vírgula). Isso significa que os campos de dados indicados neste formato normalmente são separados por vírgula.

**Sexto passo:** Com o menu *dropdown* acionado, clique na opção "*CSV*".

![](_page_40_Picture_51.jpeg)

Figura 56: Página Dados Abertos (opção CSV) Link: http://transparencia.sobral.ce.gov.br/dadosAbertos

**Sétimo passo:** Após clicar na opção "CSV", o download do arquivo é iniciado e a pessoa pode abri-lo para analisá-lo.

![](_page_40_Picture_52.jpeg)

Figura 57: Página Dados Abertos (arquivo baixado) Link: http://transparencia.sobral.ce.gov.br/dadosAbertos **Oitavo passo:** Com o arquivo baixado no computador, o cidadão pode utilizar as ferramentas Excel ou *LibreOffice Calc* para analisar os dados

| 日<br>ち・さ・・                                                       |                                                                                                    |                                                                                                    |                                                                                                    |                   | Pasta1 - Excel                                                |              |                                                             |                           |                             |        |                               |                                                 | 国                       | $\sigma$               |               |
|------------------------------------------------------------------|----------------------------------------------------------------------------------------------------|----------------------------------------------------------------------------------------------------|----------------------------------------------------------------------------------------------------|-------------------|---------------------------------------------------------------|--------------|-------------------------------------------------------------|---------------------------|-----------------------------|--------|-------------------------------|-------------------------------------------------|-------------------------|------------------------|---------------|
| Página Inicial<br>Arquivo                                        | Inserir Layout da Página Fórmulas Dados                                                                                                    |                                                                                                    | Revisão Exibir Desenvolvedor Foxit PDF V O que você deseja fazer.                                                                     |                   |                                                               |              |                                                             |                           |                             |        |                               |                                                 |                         | Entrar Q Compartilhar  |               |
| Recortar<br><b>Ela</b> Copiar *<br>Colar<br>Pincel de Formatação | $+11 - A A$<br>Calibri<br>N I S · → O · A · 三三三 + → 日 Mesclare Centralizar ·                                                                                         | $\mathcal{D}_{1}$ .<br>$=$                                                                                                    | Quebrar Texto Automaticamente Geral                                                                                                   | 12 - 96 000 28 28 | Formatação Formatar como Cálculo<br>Condicional -<br>Tabela - | Normal       | <b>Bom</b>                                                  | Incorreto<br>Célula Vincu | Neutra<br>Entrada           | ÷<br>F | 冒<br>Inserir Excluir Formatar | $\Sigma$ AutoSoma<br>Preencher -<br>Limpar *    | Classificar Localizar e | e Filtrar - Selecionar |               |
| Área de Transferência                                            | Fonte                                                                                                    |                                                                                                    | Alinhamento<br>$r_{\rm s}$                                                                                                    | Número            |                                                               |              | Estilo                                                      |                           |                             |        | Células                       |                                                 | Edição                  |                        |               |
| $\mathbf{v}$ : $\mathbf{x}$ $\mathbf{v}$<br>A1                   | $f_{\rm w}$<br>Nome                                                                                                    |                                                                                                    |                                                                                                    |                   |                                                               |              |                                                             |                           |                             |        |                               |                                                 |                         |                        |               |
|                                                                  | A                                                                                                    | B                                                                                                    |                                                                                                    | $\epsilon$        |                                                               |              |                                                             | D                         |                             |        |                               |                                                 |                         | F.                     |               |
| Nome                                                             |                                                                                                    | Cpf                                                                                                    | Vinculo                                                                                                    |                   |                                                               | Cargo/Função |                                                             |                           |                             |        | Lotação                       |                                                 |                         |                        |               |
| ABIDORAL FELISMINO DA SILVA NETO                                 |                                                                                                    |                                                                                                    | ***.589.***.** ESTATUTARIO (SERV.REGIDO P/R.J.U.MUNICIPAL) VINCULADO AO REG.GERAL DE PREVIDENCI AGENTE DE COMBATE A ENDEMIAS          |                   |                                                               |              |                                                             |                           |                             |        | <b>CENTRO DE ZOONOSES</b>     |                                                 |                         |                        |               |
| 3 ABIMAR DE CASTRO BEZERRA FILHO                                 |                                                                                                    |                                                                                                    | ***.390.***-** ESTATUTARIO (SERV.REGIDO P/R.J.U.MUNICIPAL) VINCULADO AO REG.GERAL DE PREVIDENCI SUBINSPETOR DE 1ª CLASSE              |                   |                                                               |              |                                                             |                           |                             |        | <b>SECRETARIA</b>             |                                                 |                         |                        |               |
| 4 ADA VERBENA DE LOIOLA VASCONCELOS                              |                                                                                                    |                                                                                                    | *** 538.***.** SERV.PUBLICO NAO EFET.(DEMISSIVEL AD NUTUM OU ADMITIDO P/LEG.ESPEC.NÃO REG.P/CL GERENTE - DNS 3                        |                   |                                                               |              |                                                             |                           |                             |        |                               | CEL DE POLITICAS PUBLICAS DE JUVENTUDE          |                         |                        |               |
| 5 ADAILTON TELES ALVES DA COSTA                                  |                                                                                                    |                                                                                                    | ***.279.***.** ESTATUTARIO (SERV.REGIDO P/R.J.U.MUNICIPAL) VINCULADO AO REG.GERAL DE PREVIDENCI GUARDA 2A.CLASSE                      |                   |                                                               |              |                                                             |                           |                             |        | <b>SECRETARIA</b>             |                                                 |                         |                        |               |
| 6 ADALBERTO MENDES DE MESQUITA                                   |                                                                                                    |                                                                                                    | ***.187.***. ** ESTATUTARIO (SERV.REGIDO P/R.J.U.MUNICIPAL) VINCULADO AO REG.GERAL DE PREVIDENCI AGENTE ADMINIST-8 HORAS              |                   |                                                               |              |                                                             |                           |                             |        | <b>ESC. NETINHA CASTELO</b>   |                                                 |                         |                        |               |
| <b>ADALGISA RODRIGUES FROTA DOS REIS</b>                         |                                                                                                    |                                                                                                    | ***.395.***.** ESTATUTARIO (SERV.REGIDO P/R.J.U.MUNICIPAL) VINCULADO AO REG.GERAL DE PREVIDENCI PEB CLASSE B REF 3 - 4 HORAS          |                   |                                                               |              |                                                             |                           |                             |        |                               | CEI JACYRA PIMENTEL GOMES                       |                         |                        |               |
| 8 ADALINE MATIAS ALVES                                           |                                                                                                    |                                                                                                    | ***.539.***.** ESTATUTARIO (SERV.REGIDO P/R.J.U.MUNICIPAL) VINCULADO AO REG.GERAL DE PREVIDENCI PEB CLASSE B REF 1 - 4 HORAS          |                   |                                                               |              |                                                             |                           |                             |        | <b>CENTRO DE LINGUAS</b>      |                                                 |                         |                        |               |
| 9 ADALTO SOUZA DA SILVA                                          |                                                                                                    |                                                                                                    | ***.080.***-** ESTATUTARIO (SERV.REGIDO P/R.J.U.MUNICIPAL) VINCULADO AO REG.GERAL DE PREVIDENCI PEB CLASSE C REF 6 - 4 HORAS          |                   |                                                               |              |                                                             |                           |                             |        |                               | ESC. JOSE INACIO GOMES PARENTE                  |                         |                        |               |
| 10 ADELAIDE ALINE PORTELA ALMEIDA                                |                                                                                                    |                                                                                                    | *** 613.***.** ESTATUTARIO (SERV.REGIDO P/R.J.U.MUNICIPAL) VINCULADO AO REG.GERAL DE PREVIDENCI PEB CLASSE B REF 1 - 4 HORAS          |                   |                                                               |              |                                                             |                           |                             |        |                               | ESC. DR. ANTONIO CUSTODIO DE AZEVEDO            |                         |                        |               |
| 11 ADELAIDE CAROLINA DE ALMEIDA NASCIMENTO                       |                                                                                                    |                                                                                                    | ***,836,***,** CONTRATO DE TRABALHO POR PRAZO DETERMINADO, REGIDO POR LEI MUNICIPAL                                                   |                   |                                                               |              | AUX. DE SERVICOS EDUCACIONAIS - TEMPORARIOS - SME           |                           |                             |        |                               | CEI TEREZINHA RODRIGUES DA SILVA                |                         |                        |               |
| 12 ADELAINE DE ARAUJO NASCIMENTO VIANA                           |                                                                                                    |                                                                                                    | ***.659.***.** ESTATUTARIO (SERV.REGIDO P/R.J.U.MUNICIPAL) VINCULADO AO REG.GERAL DE PREVIDENCI AUDITOR-FISCAL DE TRIBUTOS MUNICIPAIS |                   |                                                               |              |                                                             |                           |                             |        |                               | CEL DE CADASTRO IMOBILIARIO                     |                         |                        |               |
| 13 ADEMIR FABRICIO RIBEIRO LOPES                                 |                                                                                                    |                                                                                                    | ***.951.***. ** ESTATUTARIO (SERV.REGIDO P/R.J.U.MUNICIPAL) VINCULADO AO REG.GERAL DE PREVIDENCI AGENTE DE COMBATE A ENDEMIAS         |                   |                                                               |              |                                                             |                           |                             |        | CENTRO DE ZOONOSES            |                                                 |                         |                        |               |
| 14 ADENILDA MARIA SOUSA PULGA                                    |                                                                                                    |                                                                                                    | ***.391.***.** CONTRATO DE TRABALHO POR PRAZO DETERMINADO, REGIDO POR LEI MUNICIPAL                                                   |                   |                                                               |              | PROFESSOR - CONTRATO TEMPORARIO                             |                           |                             |        | <b>VILA OLIMPICA</b>          |                                                 |                         |                        |               |
| 15 ADERSON SILVA ALCANTARA                                       |                                                                                                    |                                                                                                    | *** 371.*** ** ESTATUTARIO (SERV.REGIDO P/R.J.U.MUNICIPAL) VINCULADO AO REG.GERAL DE PREVIDENCI AGENTE DE COMBATE A ENDEMIAS          |                   |                                                               |              |                                                             |                           |                             |        | CENTRO DE ZOONOSES            |                                                 |                         |                        |               |
| 16 ADILIA OLIVEIRA ALVES BEZERRA                                 |                                                                                                    | ***.111.***.** CONTRATO DE TRABALHO POR PRAZO DETERMINADO, REGIDO POR LEI MUNICIPAL<br>ASSISTENTE SOCIAL 30H- A.ESPECIALIZADA -TEMPORARIO - SMS<br>CEL DO CENTRO DE REABILITACAO FISICA E AUDITIVA  |                                                                                                    |                   |                                                               |              |                                                             |                           |                             |        |                               |                                                 |                         |                        |               |
| 17 ADILIA OLIVEIRA ALVES BEZERRA                                 |                                                                                                    | ***.111.***.** CONTRATO DE TRABALHO POR PRAZO DETERMINADO, REGIDO POR LEI MUNICIPAL<br>ASSISTENTE SOCIAL 30H- A.ESPECIALIZADA - TEMPORARIO - SMS<br>CEL DO CENTRO DE ATENCAO PSICOSSOCIAL (CAPS GER |                                                                                                    |                   |                                                               |              |                                                             |                           |                             |        |                               |                                                 |                         |                        |               |
| 18 ADINA ANTONIA SANTOS SILVA                                    |                                                                                                    | ***.584.***.** ESTATUTARIO (SERV.REGIDO P/R.J.U.MUNICIPAL) VINCULADO AO REG.GERAL DE PREVIDENCI AGENTE COMUNITARIO DE SAUDE-EFETIVO<br>CSF SANTO ANTONIO                                            |                                                                                                    |                   |                                                               |              |                                                             |                           |                             |        |                               |                                                 |                         |                        |               |
| 19 ADINELIA DE FATIMA SILVA CANTANHEDE                           |                                                                                                    |                                                                                                    | *** .096.***** ESTATUTARIO (SERV.REGIDO P/R.J.U.MUNICIPAL) VINCULADO AO REG.GERAL DE PREVIDENCI PEB CLASSE B REF 6 - 4 HORAS          |                   |                                                               |              |                                                             |                           | ESC. JOSE ERMIRIO DE MORAES |        |                               |                                                 |                         |                        |               |
| 20 ADNA MARIA SOUSA OLIVEIRA                                     |                                                                                                    |                                                                                                    | ***,069,***,** CONTRATO DE TRABALHO POR PRAZO DETERMINADO, REGIDO POR LEI MUNICIPAL                                                   |                   |                                                               |              | AUX. DE SERVICOS EDUCACIONAIS - TEMPORARIOS - SME           |                           |                             |        |                               | ESC. RAIMUNDO SANTANA                           |                         |                        |               |
| 21 ADOLFO RODRIGUES SANTANA NETO                                 |                                                                                                    |                                                                                                    | ***.619.***.** CONTRATO DE TRABALHO POR PRAZO DETERMINADO, REGIDO POR LEI MUNICIPAL                                                   |                   |                                                               |              | AUX. DE SERVICOS EDUCACIONAIS - TEMPORARIOS - SME           |                           |                             |        |                               | CEI JACYRA PIMENTEL GOMES                       |                         |                        |               |
| 22 ADONIAS TRINDADE FERREIRA                                     |                                                                                                    | ***.465.***.** ESTATUTARIO (SERV.REGIDO P/R.J.U.MUNICIPAL) VINCULADO AO REG.GERAL DE PREVIDENCI AUX SERV GERAIS - 8 HORAS<br>ESC. JOSE INACIO GOMES PARENTE                                         |                                                                                                    |                   |                                                               |              |                                                             |                           |                             |        |                               |                                                 |                         |                        |               |
| 23 ADRIADINE MELO VASCONCELOS                                    |                                                                                                    | ***,853.***.** CONTRATO DE TRABALHO POR PRAZO DETERMINADO, REGIDO POR LEI MUNICIPAL<br>PROFESSOR - CONTRATO TEMPORARIO<br>CEI IRMA ANISIA ROCHA                                                     |                                                                                                    |                   |                                                               |              |                                                             |                           |                             |        |                               |                                                 |                         |                        |               |
| 24 ADRIANA AGUIAR RAMOS                                          | ***.432.***.** ESTATUTARIO (SERV.REGIDO P/R.J.U.MUNICIPAL) VINCULADO AO REG.GERAL DE PREVIDENCI PEB CLASSE C REF 2 - 4 HORAS<br>ESC. DR. ANTONIO CUSTODIO DE AZEVEDO |                                                                                                    |                                                                                                    |                   |                                                               |              |                                                             |                           |                             |        |                               |                                                 |                         |                        |               |
| 25 ADRIANA AGUIAR RAMOS                                          |                                                                                                    |                                                                                                    | ***.432.***.** ESTATUTARIO (SERV.REGIDO P/R.J.U.MUNICIPAL) VINCULADO AO REG.GERAL DE PREVIDENCI PEB CLASSE C REF 2 - 4 HORAS          |                   |                                                               |              |                                                             |                           |                             |        |                               | ESC. DR. ANTONIO CUSTODIO DE AZEVEDO            |                         |                        |               |
| 26 ADRIANA ALVES DE LIMA                                         |                                                                                                    |                                                                                                    | ***,415,***,** CONTRATO DE TRABALHO POR PRAZO DETERMINADO, REGIDO POR LEI MUNICIPAL                                                   |                   |                                                               |              | TECNOLOGO EM SANEAMENTO 40H-A.ESPECIALIZADA-TEMPORARIOS-SMS |                           |                             |        |                               | COORD DE VIGILANCIA EM SAUDE                    |                         |                        |               |
| 27 ADRIANA ARAUJO RIBEIRO                                        |                                                                                                    |                                                                                                    | *** 414.*** ** CONTRATO DE TRABALHO POR PRAZO DETERMINADO, REGIDO POR LEI MUNICIPAL                                                   |                   |                                                               |              | PROFESSOR - CONTRATO TEMPORARIO                             |                           |                             |        |                               | ESC. MARIA DO CARMO ANDRADE                     |                         |                        |               |
| 28 ADRIANA BARBOSA DO NASCIMENTO                                 |                                                                                                    |                                                                                                    | ***.559.***.** ESTATUTARIO (SERV.REGIDO P/R.J.U.MUNICIPAL) VINCULADO AO REG.GERAL DE PREVIDENCI PEB CLASSE B REF 5 - 4 HORAS          |                   |                                                               |              |                                                             |                           |                             |        |                               | ESC. JOSE INACIO GOMES PARENTE                  |                         |                        |               |
| 29 ADRIANA BOTO DE SOUZA                                         |                                                                                                    |                                                                                                    | ***.502.***.** ESTATUTARIO (SERV.REGIDO P/R.J.U.MUNICIPAL) VINCULADO AO REG.GERAL DE PREVIDENCI PEB CLASSE B REF 1 - 4 HORAS          |                   |                                                               |              |                                                             |                           |                             |        |                               | COORD DE ENSINO FUNDAMENTAL                     |                         |                        |               |
| <b>30 ADRIANA DE AGUIAR TORRES</b>                               |                                                                                                    |                                                                                                    | ***.028.***.** CONTRATO DE TRABALHO POR PRAZO DETERMINADO, REGIDO POR LEI MUNICIPAL                                                   |                   |                                                               |              | PROFESSOR - CONTRATO TEMPORARIO                             |                           |                             |        |                               | ESC. JOAQUIM BARRETO LIMA                       |                         |                        |               |
| 31 ADRIANA DE OLIVEIRA                                           |                                                                                                    |                                                                                                    | ***.269.***.** CONTRATO DE TRABALHO POR PRAZO DETERMINADO, REGIDO POR LEI MUNICIPAL                                                   |                   |                                                               |              | PROFESSOR - CONTRATO TEMPORARIO                             |                           |                             |        |                               | <b>ESC. TRAJANO DE MEDEIROS</b>                 |                         |                        |               |
| 32 ADRIANA DE VASCONCELOS ALVES                                  |                                                                                                    |                                                                                                    | ***.416.***.** SERV.PUBLICO NAO EFET.(DEMISSIVEL AD NUTUM OU ADMITIDO P/LEG.ESPEC.NÃO REG.P/CLICOORDENADOR DNS-2                      |                   |                                                               |              |                                                             |                           |                             |        |                               | COORD DE APOIO AO GABINETE                      |                         |                        |               |
| 33 ADRIANA GOMES DOS SANTOS                                      |                                                                                                    |                                                                                                    | ***.584.***.** CONTRATO DE TRABALHO POR PRAZO DETERMINADO, REGIDO POR LEI MUNICIPAL                                                   |                   |                                                               |              | VISITADOR SOCIAL 40H-TEMPORARIO- SEDHAS                     |                           |                             |        | CRAS DOM JOSE                 |                                                 |                         |                        |               |
| 34 ADRIANA MADEIRA DE LIMA                                       |                                                                                                    |                                                                                                    | *** 396.***.** ESTATUTARIO (SERV.REGIDO P/R.J.U.MUNICIPAL) VINCULADO AO REG.GERAL DE PREVIDENCI PEB CLASSE B REF 3 - 4 HORAS          |                   |                                                               |              |                                                             |                           |                             |        | <b>ESC. DELIZA LOPES</b>      |                                                 |                         |                        |               |
| 35 ADRIANA MADEIRA DE LIMA                                       |                                                                                                    |                                                                                                    | ***,396,***,** ESTATUTARIO (SERV.REGIDO P/R.J.U.MUNICIPAL) VINCULADO AO REG.GERAL DE PREVIDENCI PEB CLASSE B REF 5 - 4 HORAS          |                   |                                                               |              |                                                             |                           |                             |        | <b>ESC. DELIZA LOPES</b>      |                                                 |                         |                        |               |
| 36 ADRIANA MARIA DE ARAUJO                                       |                                                                                                    |                                                                                                    | ***.397.***** ESTATUTARIO (SERV.REGIDO P/R.J.U.MUNICIPAL) VINCULADO AO REG.GERAL DE PREVIDENCI AGENTE ADMINIST-8 HORAS                |                   |                                                               |              |                                                             |                           |                             |        |                               | CEL DE PAGAMENTOS, BENEFICIOS E CONTRATOS TEMP  |                         |                        |               |
| 37 ADRIANA MARIA DIAS                                            |                                                                                                    |                                                                                                    | ***,738,***,** ESTATUTARIO (SERV.REGIDO P/R.J.U.MUNICIPAL) VINCULADO AO REG.GERAL DE PREVIDENCI PEB CLASSE C REF 5 - 4 HORAS          |                   |                                                               |              |                                                             |                           |                             |        |                               | ESC. JOSE PARENTE PRADO                         |                         |                        |               |
| 38 ADRIANA MARIA PONTES RIBEIRO                                  |                                                                                                    |                                                                                                    | ***.496.***.** ESTATUTARIO (SERV.REGIDO P/R.J.U.MUNICIPAL) VINCULADO AO REG.GERAL DE PREVIDENCI PEB CLASSE C REF 6 - 4 HORAS          |                   |                                                               |              |                                                             |                           |                             |        |                               | <b>ESC. LEONILIA GOMES PARENTE</b>              |                         |                        |               |
| 30 ADRIANA MARIA DONTES RIBEIRO<br>Planilha1                     |                                                                                                    |                                                                                                    | *** 496 ***.** ESTATUTARIO (SERV REGIDO D/R.I.U.MUNICIDAL) VINCULADO AO REGIGERAL DE DREVIDENCI DERICI ASSEICREE 6.4 HORAS            |                   |                                                               |              |                                                             |                           |                             |        |                               | <b>ESC. LEONILIA GOMES DARENTE</b>              |                         |                        |               |
|                                                                  | $^{\circledR}$                                                                                                    |                                                                                                    |                                                                                                    |                   |                                                               |              | $\pm$ 4                                                     |                           |                             |        |                               |                                                 |                         |                        | $\rightarrow$ |
| Pronto 87                                                        |                                                                                                    |                                                                                                    |                                                                                                    |                   |                                                               |              |                                                             |                           |                             |        |                               | 田 间                                             |                         |                        |               |
| H<br>$O$ Pesquisar qualquer coisa                                |                                                                                                    | $O$ $\Box$<br>$\blacksquare$                                                                                                    | <b>B S F 4 9</b><br>$\bullet$                                                                                                    |                   | $x \overline{H}$                                              |              |                                                             |                           |                             |        |                               | $\bullet \circ \bullet \circ \bullet$ POR 11:11 |                         |                        |               |

*Figura 58: Relatório Servidores Públicos Março de 2021*

No relatório gerado, a pessoa pode analisar os seguintes campos: Nome, CPF, Vínculo, Cargo/Função, Lotação, Carga Horária, Secretaria, Natureza, Proventos e Descontos.

O cidadão pode utilizar o mesmo exemplo para os demais temas da página "Dados Abertos".

## **4.2 Estrutura dos Relatórios**

Abaixo, há uma tabela que mostra a estrutura dos relatórios de cada tema da página "Dados Abertos":

| Tema                | Campos                            |  |  |  |  |  |  |
|---------------------|-----------------------------------|--|--|--|--|--|--|
|                     |                                   |  |  |  |  |  |  |
|                     | Número                            |  |  |  |  |  |  |
|                     | Objeto                            |  |  |  |  |  |  |
|                     | Modalidade                        |  |  |  |  |  |  |
|                     | Secretaria(s)                     |  |  |  |  |  |  |
| Licitações          | Homologação                       |  |  |  |  |  |  |
|                     | Valor Estimado                    |  |  |  |  |  |  |
|                     | <b>Valor Final</b>                |  |  |  |  |  |  |
|                     | <b>Status</b>                     |  |  |  |  |  |  |
|                     | Número                            |  |  |  |  |  |  |
|                     |                                   |  |  |  |  |  |  |
|                     | Objeto                            |  |  |  |  |  |  |
|                     | Secretaria                        |  |  |  |  |  |  |
| Contratos           | Licitação de Origem               |  |  |  |  |  |  |
|                     | Assinatura                        |  |  |  |  |  |  |
|                     | Vigência                          |  |  |  |  |  |  |
|                     | Favorecido                        |  |  |  |  |  |  |
|                     | Valor                             |  |  |  |  |  |  |
|                     | Cod. Natureza                     |  |  |  |  |  |  |
|                     | Natureza                          |  |  |  |  |  |  |
|                     |                                   |  |  |  |  |  |  |
| Receitas            | Data                              |  |  |  |  |  |  |
|                     | Receita                           |  |  |  |  |  |  |
|                     | Origem                            |  |  |  |  |  |  |
|                     | Valor Arrecadado                  |  |  |  |  |  |  |
|                     | Número                            |  |  |  |  |  |  |
|                     | Descrição                         |  |  |  |  |  |  |
|                     | Modalidade                        |  |  |  |  |  |  |
| Empenhos            | Secretaria                        |  |  |  |  |  |  |
|                     | Favorecido                        |  |  |  |  |  |  |
|                     | Data                              |  |  |  |  |  |  |
|                     |                                   |  |  |  |  |  |  |
|                     | Valor                             |  |  |  |  |  |  |
|                     | Descrição                         |  |  |  |  |  |  |
| Liquidações         | Data                              |  |  |  |  |  |  |
|                     | <b>Nota</b>                       |  |  |  |  |  |  |
|                     | Valor                             |  |  |  |  |  |  |
|                     | Valor                             |  |  |  |  |  |  |
|                     | Data                              |  |  |  |  |  |  |
| Pagamentos          | Favorecido                        |  |  |  |  |  |  |
|                     | Empenho de Referência             |  |  |  |  |  |  |
|                     | Num. da Diária                    |  |  |  |  |  |  |
|                     | Nome do Beneficiário              |  |  |  |  |  |  |
|                     |                                   |  |  |  |  |  |  |
|                     | Secretaria                        |  |  |  |  |  |  |
| Diárias             | Motivo da Viagem                  |  |  |  |  |  |  |
|                     | Valor Recebido pelo Beneficiário  |  |  |  |  |  |  |
|                     | Período de duração da viagem      |  |  |  |  |  |  |
|                     | Destino da viagem                 |  |  |  |  |  |  |
|                     | Num. do Contrato                  |  |  |  |  |  |  |
|                     | Objeto                            |  |  |  |  |  |  |
|                     | Valor Total                       |  |  |  |  |  |  |
|                     | Empresa Contratada                |  |  |  |  |  |  |
|                     |                                   |  |  |  |  |  |  |
| Obras Públicas      | Data de Início                    |  |  |  |  |  |  |
|                     | Data prevista para término        |  |  |  |  |  |  |
|                     | Percentual de execução financeira |  |  |  |  |  |  |
|                     | Situação da obra                  |  |  |  |  |  |  |
|                     | <b>Tipo</b>                       |  |  |  |  |  |  |
|                     | Natureza                          |  |  |  |  |  |  |
|                     | Nome                              |  |  |  |  |  |  |
|                     | Cpf                               |  |  |  |  |  |  |
|                     | Vínculo                           |  |  |  |  |  |  |
|                     | Cargo/Função                      |  |  |  |  |  |  |
|                     |                                   |  |  |  |  |  |  |
| Servidores Públicos | Lotação                           |  |  |  |  |  |  |
|                     | Carga Horária                     |  |  |  |  |  |  |
|                     | Secretaria                        |  |  |  |  |  |  |
|                     | Natureza                          |  |  |  |  |  |  |
|                     | Proventos                         |  |  |  |  |  |  |
|                     | Descontos                         |  |  |  |  |  |  |

*Tabela 1: Estrutura dos Relatórios da Página Dados Abertos* 43

## **5. Anexo I.**

## **5. 1 Lei Nº 12.527 de 18 de novembro de 2011**

![](_page_43_Picture_2.jpeg)

*Figura 59: Lei de Acesso à Informação Federal Link: http://www.planalto.gov.br/ccivil\_03/\_ato2011-2014/2011/lei/l12527.htm*

## **5.2 Lei Nº 1.848 de 09 de abril de 2019**

![](_page_43_Picture_5.jpeg)

*Figura 60: Lei de Acesso à Informação Municipal Link: http://transparencia.sobral.ce.gov.br//arquivo/nome:Lei1848-LAI.pdf* 44

![](_page_44_Picture_0.jpeg)